# **UNIEVANGÉLICA**

# **CURSO DE ENGENHARIA CIVIL**

# **PEDRO HENRIQUE C. BARBOSA VAILTON DOMINGOS FILHO**

# **DIMENSIONAMENTO DE GALPÃO INDUSTRIAL EM ESTRUTURAS DE AÇO**

**ANÁPOLIS / GO: 2019**

# **PEDRO HENRIQUE C. BARBOSA VAILTON DOMINGOS FILHO**

# **DIMENSIONAMENTO DE GALPÃO INDUSTRIAL EM ESTRUTURAS DE AÇO**

# **TRABALHO DE CONCLUSÃO DE CURSO SUBMETIDO AO CURSO DE ENGENHARIA CIVIL DA UNIEVANGÉLICA**

**ORIENTADOR: ROGÉRIO SANTOS CARDOSO**

**ANÁPOLIS / GO: 2019**

# **FICHA CATALOGRÁFICA**

BARBOSA, PEDRO HENRIQUE CAIXETA/ FILHO, VAILTON DOMINGOS.

DIMENSIONAMENTO DE GALPÃO INDUSTRIAL EM ESTRUTURAS DE AÇO

79P, 297 mm (ENC/UNI, Bacharel, Engenharia Civil, 2019).

TCC - UniEvangélica

Curso de Engenharia Civil.

1. Estruturas Metálicas 2. Galpão Industrial

3. Galpão metálico 4. Dimensionamento de perfis de aço I. ENC/UNI II. Bacharel  $(10^0)$ 

# **REFERÊNCIA BIBLIOGRÁFICA**

BARBOSA, Pedro Henrique Caixeta; FILHO, Vailton Domingos. Dimensionamento de galpão industrial em estruturas de aço. TCC, Curso de Engenharia Civil, UniEvangélica, Anápolis, GO, 79p. 2019.

## **CESSÃO DE DIREITOS**

NOME DOS AUTORES: Pedro Henrique Caixeta Barbosa e Vailton Domingos Filho TÍTULO DA DISSERTAÇÃO DE TRABALHO DE CONCLUSÃO DE CURSO:

Dimensionamento de galpão industrial em estruturas de aço.

GRAU: Bacharel em Engenharia Civil ANO: 2019

É concedida à UniEvangélica a permissão para reproduzir cópias deste TCC e para emprestar ou vender tais cópias somente para propósitos acadêmicos e científicos. O autor reserva outros direitos de publicação e nenhuma parte deste TCC pode ser reproduzida sem a autorização por escrito do autor.

ugue C. Borlosa

Pedro Henrique Calxeta Barbosa pedrocaixetaa92@hotmail.com

Vailton Domingos Filho vailtondomingos@hotmail.com

# **PEDRO HENRIQUE CAIXETA BARBOSA VAILTON DOMINGOS FILHO**

# **DIMENSIONAMENTO DE GALPÃO INDUSTRIAL EM ESTRUTURAS DE AÇO**

**TRABALHO DE CONCLUSÃO DE CURSO SUBMETIDO AO CURSO DE ENGENHARIA CIVIL DA UNIEVANGÉLICA COMO PARTE DOS REQUISITOS NECESSÁRIOS PARA A OBTENÇÃO DO GRAU DE BACHAREL**

ROGÉRIO SANTOS CARDOSO, Mestre (UniEvangélica) (ORIENTADOR)

EDUARDO MĂRTINS TOLEDO, Mestre (UniEvangélica) (EXAMINADOR INTERNO)

WILLIAM PEREIRA DOS SANTOS JUNIOR, Mestre (UniEvangélica) (EXAMINADØR INTERNO)

**DATA: ANÁPOLIS/GO, 27 de maio de 2019.**

#### **AGRADECIMENTOS**

Agradeço primeiramente a Deus pela oportunidade de cursar Engenharia Civil em uma boa instituição e pela coragem de superar todos os desafios que tive ao longo do curso.

Agradeço também a minha família que sempre me deu força e apoio para continuar essa jornada, por toda a compreensão e paciência que tiveram.

Por fim agradeço ao meu parceiro Vailton Domingos e ao meu orientador Rogério Cardoso, os quais foram fundamentais para a conclusão deste trabalho.

Pedro Henrique Caixeta Barbosa

#### **AGRADECIMENTOS**

Agradeço primeiramente a Deus por ter me dado forças e me abençoado com seu amor infinito. Agradeço minha família, especialmente minha mãe Gislaine, que sempre me apoiou em todos os momentos e me ensinou valores importantes. Agradeço minha esposa Gabriela, que esteve presente e me apoiou em todo o período de graduação. Agradeço meu orientador Rogério Cardoso e meu parceiro Pedro Caixeta pela participação direta nesse trabalho. Enfim, agradeço a todos que contribuíram de alguma forma nessa etapa tão importante da minha vida.

Vailton Domingos Filho

#### **RESUMO**

O emprego das estruturas metálicas vem crescendo muito no mercado brasileiro da construção civil, pois apresentam várias vantagens se comparada com as estruturas de concreto armado. Em países desenvolvidos esse método é utilizado principalmente para reduzir tempo de execução, já que é um método mais prático e com maior velocidade no processo de execução. Entre as construções de aço, estima-se que as construções simples e com um único pavimento lideram, sendo os galpões a maioria. Para dimensionar esse tipo de estrutura tem-se como amparo a norma ABNT NBR8800:2008 que considera o estado limite para cálculo. Faz-se necessário uma sequência de cálculos para esse dimensionamento, com isso irá facilitar futuros projetos. Foi escolhido o modelo de galpão industrial para esse dimensionamento, utilizando exclusivamente perfis laminados de aço, sendo que o galpão terá um total de 8 pórticos com espaçamento de 6 metros entre eles, uma dimensão de 15 metros de largura, 42 metros de comprimento e 8 metros de pé direito, focando também em uma rápida execução. Posteriormente serão apresentados além do dimensionamento alguns detalhamentos do projeto.

#### **PALAVRAS-CHAVE:**

Estruturas metálicas. Aço. Galpão industrial. Dimensionamento.

#### **ABSTRACT**

The use of metallic structures has been increasing in the Brazilian civil construction market, since they present several advantages compared to the structures of reinforced concrete. In developed countries this method is mainly used to reduce execution time, since it is a more practical and faster method in the execution process. Among steel constructions, it is estimated that single and single-deck constructions lead, with the sheds being the majority. In order to size this type of structure, it is supported by the ABNT NBR8800: 2008 standard that considers the limit state for calculation. A sequence of calculations is required for this design, which will facilitate future designs. The industrial shed model was chosen for this design, using exclusively rolled steel profiles, and the shed will have a total of 8 porticos spacing 6 meters between them, a dimension of 15 meters wide, 42 meters long and 8 meters of right foot, also focusing on a fast execution. Afterwards, some details of the project will be presented in addition to the design.

#### **KEY WORDS:**

Metallic structures.Steel.Industrial shed. Sizing.

### **LISTA DE FIGURAS**

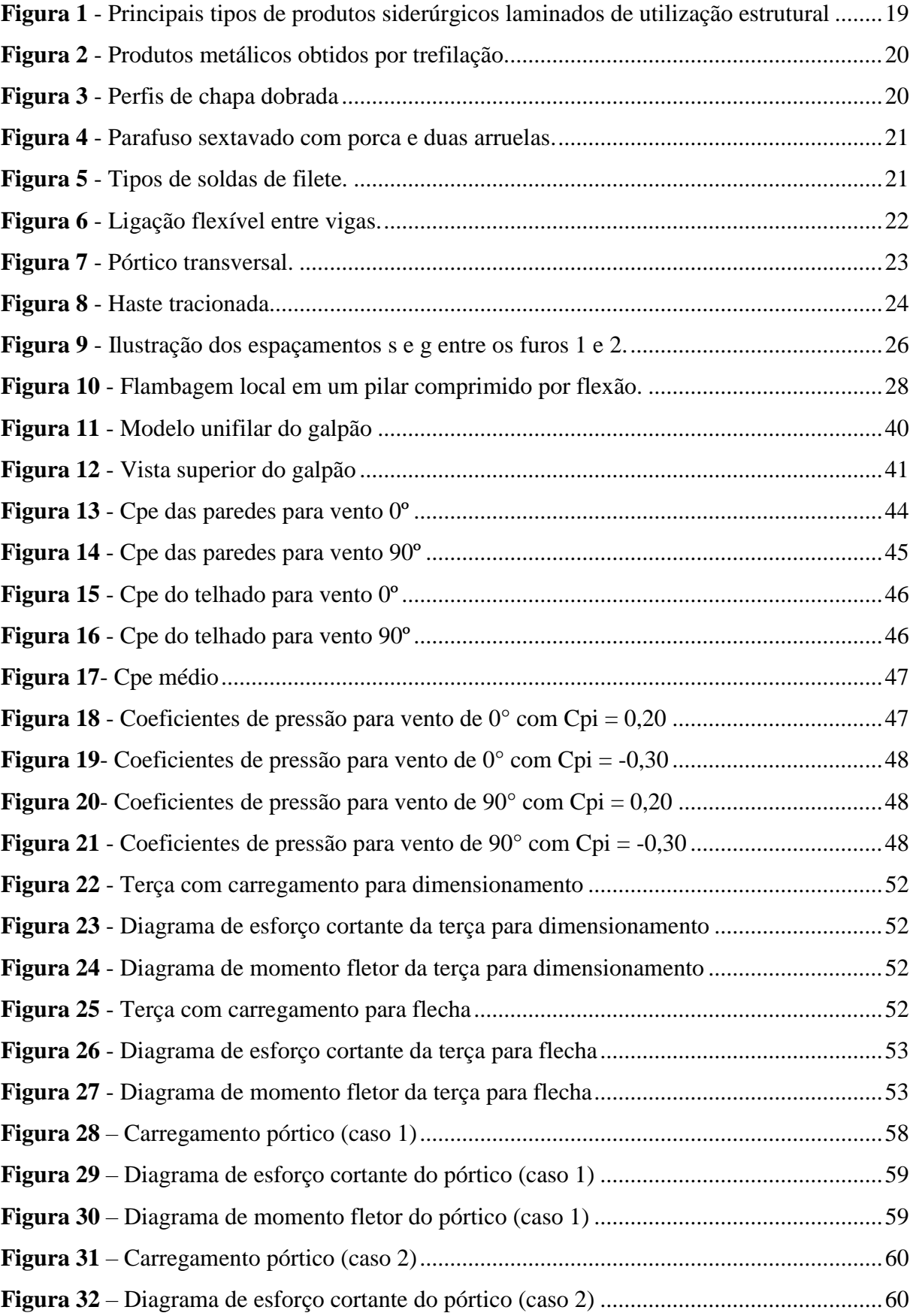

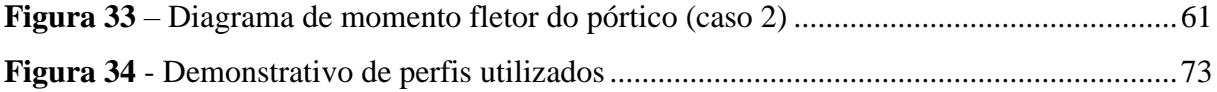

# **LISTA DE SIMBOLOS**

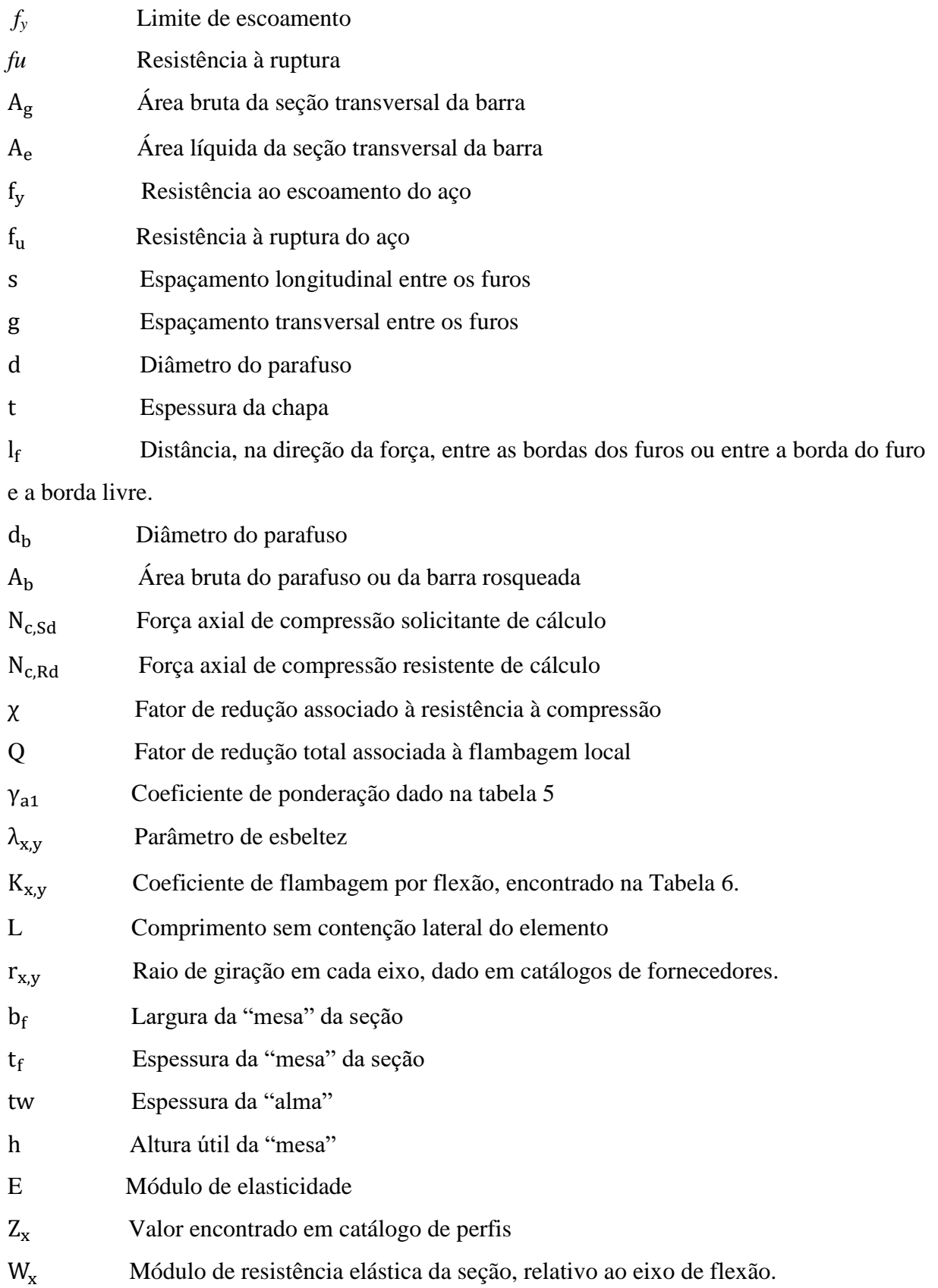

 $W_c$ Módulo de resistência elástico do lado comprimido da seção

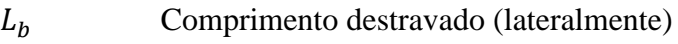

- Constante de torção
- $C_w$  Constante de empenamento do perfil
- Momento de inércia da seção em relação ao eixo

# **LISTA DE QUADROS**

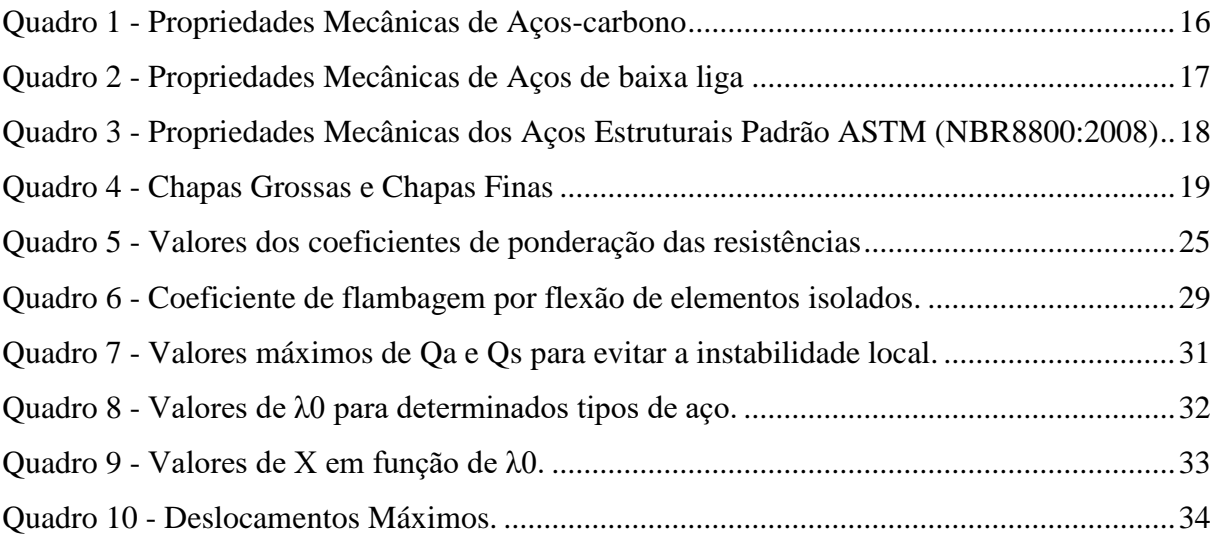

# **LISTA DE ABREVIATURA E SIGLA**

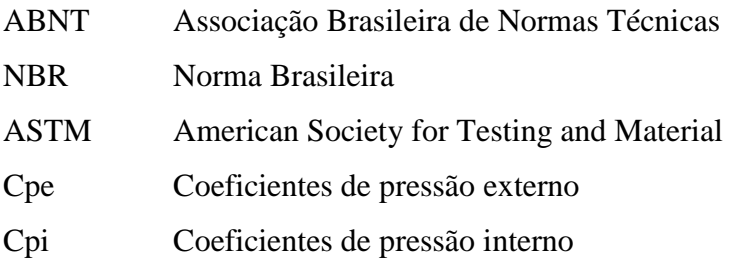

# **SUMÁRIO**

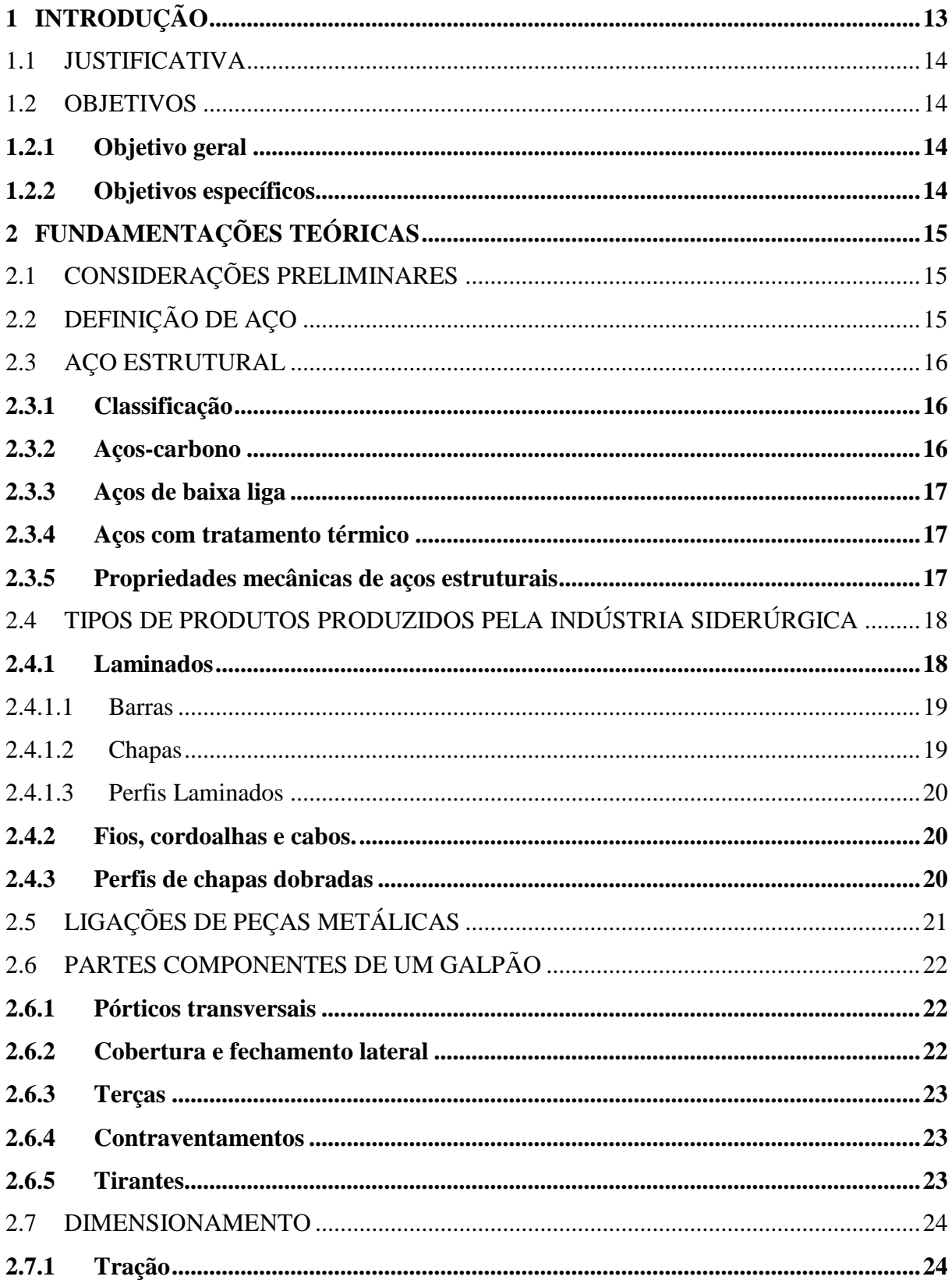

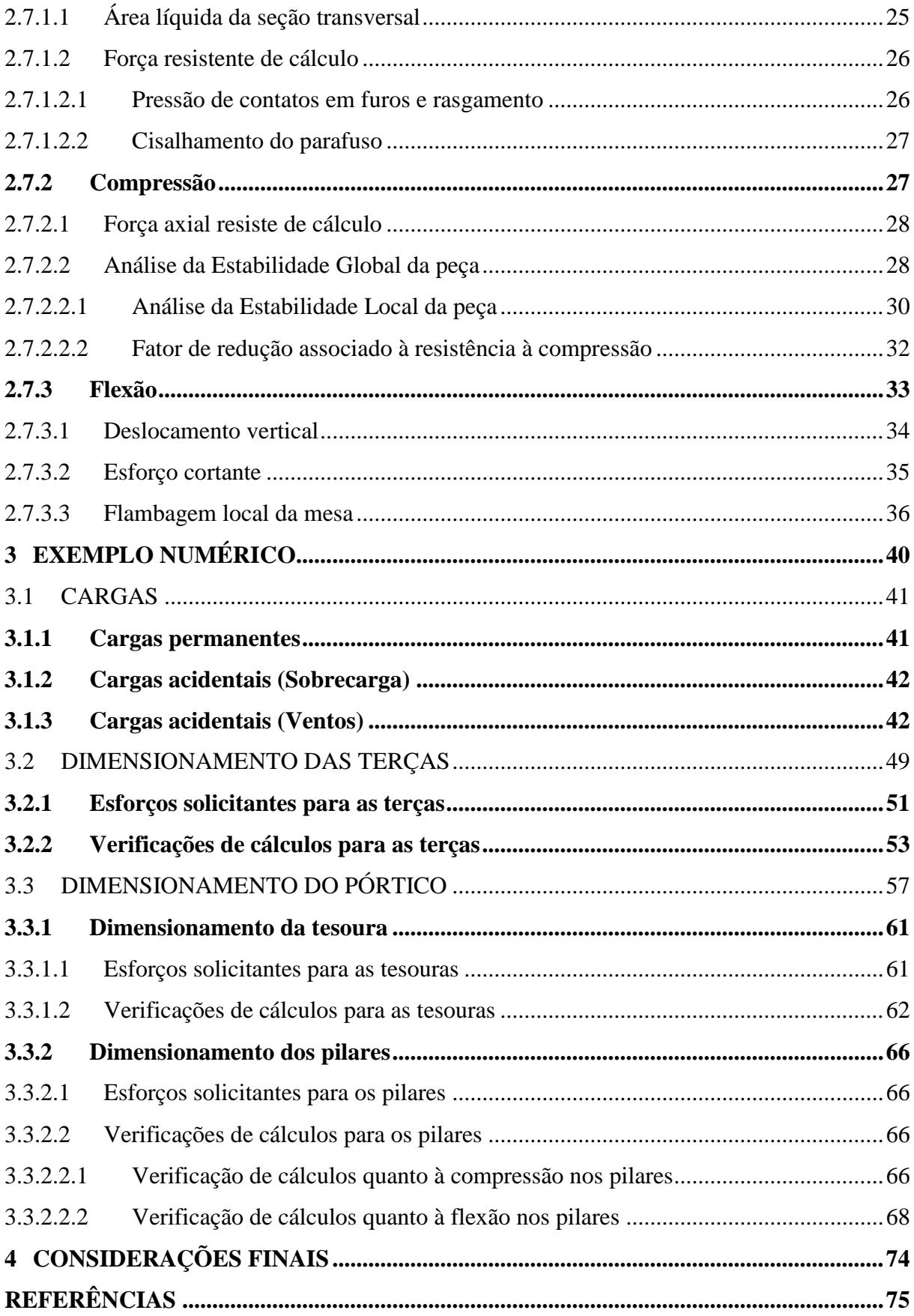

## <span id="page-16-0"></span>**1 INTRODUÇÃO**

Nos dias atuais a construção civil tem um público cada vez mais exigente. As principais exigências são: agilidade no processo construtivo, economia e qualidade. No meio de tanta competição entram as construções que utilizam o aço como matéria prima.

Dentre os metais ferrosos mais utilizados estão o aço, o ferro forjado e o ferro fundido. O aço é consideravelmente o mais importante e o mais usado. (WALTER PFEIL; MICHÈLE PFEIL, 2014).

De acordo com Bellei (2010), o aço têm as seguintes vantagens para a construção:

- Alta resistência em relação a outros tipos de materiais, e mesmo com uma alta densidade (7.850 kg/m<sup>3</sup>) é mais leve que as estruturas de concreto armado.
- O Aço fornece uma margem de segurança pelas propriedades bem definidas como limite de escoamento, ruptura e módulo de elasticidade.
- Montagem bem mecanizada, permitindo diminuir prazos de construção.
- Facilidade de substituir elementos na estrutura.
- É possível aproveitamento de material.

A pequena desvantagem do aço carbono é que ele é suscetível à corrosão, portanto é necessário a aplicação de tinta ou algum método de proteção. Exceto alguns tipos como: USI-SAC 50 e 41, COS-AR-COR 500 e 400, e Niocor, que são resistentes à corrosão, chegando a dispensar qualquer tipo de proteção (BELLEI, 2010).

Entre as construções utilizando o aço, é estimado no Brasil que a maioria seja estruturas simples como galpões, coberturas e construções com um único pavimento. Entre elas os galpões lideram por necessitar de grandes vãos, sendo o aço o material mais apropriado.

A questão da diminuição do peso próprio das estruturas de aço em relação ao concreto armado favorece nos custos de fundações, já que será transmitido um valor muito menor de carga para a fundação.

A pesquisa bibliográfica foi realizada por meios de artigos, teses e livros da área de estruturas metálicas, além da atualizada norma ABNT NBR 8800:2008. O dimensionamento e os exemplos númericos foram executados atendendo também a norma ABNT NBR8800:2008 e com ajudas de softwares. Portanto foram utilizadas fontes científicas e confiáveis.

O capítulo 2 apresenta toda a parte de fundamentação teórica, o capítulo 3 traz os exemplos numéricos e o capítulo 4 apresenta as considerações finais.

#### <span id="page-17-0"></span>1.1 JUSTIFICATIVA

Mesmo com grande aumento do uso da estrutura metálica na construção civil, ainda é um método construtivo que necessita ser mais explorado e aproveitado. Além de ser um método muito eficiente e com grande aproveitamento, o aço é também um material muito resistente. (BELLEI, 2010)

A comparação entre a estrutura metálica com a estrutura de concreto armado não pode ser exata, pois para cada tipo de construção existem as vantagens e desvantagens de cada estrutura. Na verdade, não deveriam existir essas comparações que geram até certa competição entre esses dois métodos construtivos e sim aliar os dois para tirar melhor proveito de cada um. Hoje na área da construção civil, o uso de métodos com estrutura metálica vem crescendo ano a ano, apesar da cultura da construção no nosso país ser voltada mais para a área de concreto.

Portanto, neste trabalho propõe o dimensionamento de um galpão industrial, apontando as forças atuantes neste galpão e demonstrando os cálculos necessários.

#### <span id="page-17-1"></span>1.2 OBJETIVOS

#### <span id="page-17-2"></span>**1.2.1 Objetivo geral**

O objetivo geral é calcular e dimensionar um galpão industrial usando aço laminado através da norma ABNT NBR8800:2008, com ajuda de softwares gratuitos e a construção de uma sequência manual de cálculos para facilitação do projeto em si e de projetos futuros.

#### <span id="page-17-3"></span>**1.2.2 Objetivos específicos**

Projetar e dimensionar um galpão industrial de 630m<sup>2</sup>, com um vão livre de 15 metros por 42 metros de comprimento, situado na cidade de Anápolis, estado de Goiás.

Encontrar as cargas atuantes e consequentemente os esforços solicitantes com o auxilio do software gratuito Ftool. Após encontrar os esforços solicitantes, calcular e verificar se os esforços admissíveis são maiores do que os solicitantes e posteriormentoe apresentar os resultados.

### <span id="page-18-0"></span>**2 FUNDAMENTAÇÕES TEÓRICAS**

#### <span id="page-18-1"></span>2.1 CONSIDERAÇÕES PRELIMINARES

Um projeto estrutural de uma estrutura metálica envolve muitos detalhes. O projeto define as cargas, os tipos de perfis que serão utilizados, as dimensões dos perfis, os tipos de ligações, cálculo dos esforços nos pontos importantes, peso transferido para a fundação, consumo de aço, desenhos da estrutura a fim de facilitar a compreensão e vários outros detalhes.

Um galpão industrial pode ser construido usando vários tipos de materiais como concreto armado, madeira, alumínio e aço. O aço aponta inúmeras vantagens nesse tipo de construção.

Para confeccionar um projeto corretamente, deve-se atentar as normas vigentes.

## <span id="page-18-2"></span>2.2 DEFINIÇÃO DE AÇO

Aço é uma liga de ferro, carbono e outros elementos de liga, muito usado na construção civil pela sua grande resistência e pela possibilidade de construções mais limpas e mais rápidas, além do ganho de espaço no projeto por ser capaz de resistir grandes vãos e com seções menores de pilares e vigas comparando com o concreto armado.

Para se produzir o aço, de acordo com Ferraz (2005), primeiramento o minério (FeO) é aquecido em fornos da siderúrgica (altos fornos) com a presença de carbono e de fundentes. Essa etapa é essencial para reduzir o teor de Oxigênio da composição FeO. Depois disso, se obtem o chamado ferro-gusa, que ja contém de 3,5 a 4,0% de carbono na estrutura. Após a segunda fusão, se obtem o ferro fundido, com 2,0 a 6,7% de teor de carbono. Após fazer uma análise química do elemento ferro, são obtidos os teores de carbono, silício, manganês, enxofre, fósforo entre outros. Após todo esse processo o mesmo é levado para a um local da siderúrgica com o nome de aciaria, onde finalmente é transformado em aço. Depois da descarbonetação do ferro-gusa o aço é produzido com um controle do teor do carbono variando de 0,008 a 2,11%.

O teor de carbono influencia na resistência do aço, quanto mais carbono maior a resistência, só que mais frágeis. Os aços com baixo teor de carbono têm pouca resistência à

tração, entretanto mais dúcteis (flexíveis). As resistências à ruptura são as mesmas para tração e compressão (WALTER PFEIL; MICHÈLE PFEIL, 2014).

### <span id="page-19-1"></span>2.3 AÇO ESTRUTURAL

#### <span id="page-19-2"></span>**2.3.1 Classificação**

Segundo Pfeil; Pfeil (2014), os aços são divididos em dois grupos: os Aços-carbono e os aços de baixa liga. Os dois tipos podem receber tratamento térmico para modificar suas propriedades mecânicas.

#### <span id="page-19-3"></span>**2.3.2 Aços-carbono**

O aço carbono é o mais utilizado. Aumentando o teor de carbono e uma pequena escala de manganês é obtida maior resistência, porém é imposto limites de adição desses e de outros elementos.

Limites de adição de elementos no aço-carbono:

- Carbono 2,00%
- Manganês 1,65%
- $\bullet$  Silício 0,60%
- $\bullet$  Cobre 0.35%

O teor de carbono acrescenta maior resistência, mas deixa o aço menos dúctil, o que leva a problemas na soldagem. Portanto os aços com menos teor de carbono pode ser soldados sem precauções especiais.

No quadro a seguir são apresentadas as propriedades mecânicas de Aços-carbono:

<span id="page-19-0"></span>

| <b>Especificação</b> | Teor de<br>carbono % | Limite de<br>escoamento fy (MPa) | Resistência à<br>ruptura fu (MPa) |
|----------------------|----------------------|----------------------------------|-----------------------------------|
| <b>ABNT MR250</b>    | Baixo                | 250                              | 400                               |
| <b>ASTM A7</b>       |                      | 240                              | 370-500                           |
| ASTM A36             | $0,25-0,29$          | 250 (36 ksi)                     | 400-500                           |
| ASTM A307            | Baixo                |                                  | 415                               |
| ASTM A325            | Médio                | $635 \text{ (min)}$              | 825 (min)                         |
| <b>EN S235</b>       | Baixo                | 235                              | 360                               |

**Quadro 1** - Propriedades Mecânicas de Aços-carbono

Fonte: Pfeil; Pfeil (2014).

#### <span id="page-20-1"></span>**2.3.3 Aços de baixa liga**

Aços de baixa liga é também um aço-carbono, porém com adições de elementos de liga como Cobre, Manganês, Níquel, Cromo Colúmbio, Molibdênio, Vanádio, Fósforo e Zircônio.

Segundo Pfeil; Pfeil (2014), Esses elementos favorecem e melhoram algumas das propriedades mecânicas do aço. É muito utilizado no Brasil o aço de baixa liga de alta e de média resistência mecânica, que são aços com alto teor de carbono, mas que são soldáveis sem precauções especiais devido à modificação da microestrutura para grãos finos.

No quadro a seguir são apresentadas as propriedades mecânicas de Aços de baixa liga:

<span id="page-20-0"></span>

| <b>Especificação</b> | Principais elementos<br>de liga              | Limite de<br>escoamento fy (MPa) | Resistência à<br>ruptura fu (MPa) |
|----------------------|----------------------------------------------|----------------------------------|-----------------------------------|
|                      | ASTM 572 Gr. 50 $ C  < 0.23\%$ Mn $< 1.35\%$ | 345                              | 450                               |
| ASTM A588            | $C < 0.17\%$ Mn $< 1.2\%$<br>$Cu < 0,50\%$   | 345                              | 485                               |
| ASTM A992            | $C < 0.23\%$ Mn $< 1.5\%$                    | 345                              | 450                               |

**Quadro 2** - Propriedades Mecânicas de Aços de baixa liga

Fonte: Pfeil; Pfeil (2014).

#### <span id="page-20-2"></span>**2.3.4 Aços com tratamento térmico**

Ambos os tipos de aços podem ter um aumento de resistência com um tratamento térmico, entretanto a soldagem é prejudicada tornando esse tipo de tratamento pouco usual.

O tratamento é mais usado em fabricação de parafusos que exigem alta resistência (especificação ASTM A490).

#### <span id="page-20-3"></span>**2.3.5 Propriedades mecânicas de aços estruturais**

A norma brasileira ABNT NBR 8800: 2008 admite a utilização de normais internacionais como a AISC e outras, fornecendo vários tipos de aço para utilização estrutural e com diversas propriedades.

Os aços-carbono são mais usados nas estruturas em aço e é o que foi utilizado para o dimensionamento do galpão industrial.

No quadro 3, são apresentados os aços estruturais da ASTM (EUA):

<span id="page-21-0"></span>

| Classificação                                     | <b>Denominação</b> Produto |                           | Grupo/grau                         |            | fy (MPa)fu (MPa) |      |
|---------------------------------------------------|----------------------------|---------------------------|------------------------------------|------------|------------------|------|
|                                                   | $A-36$                     | Perfis                    | 1, 2e3                             |            | 250              | 400a |
|                                                   |                            | Chapas e<br><b>Barras</b> | $t < 200$ mm                       |            |                  | 550  |
| Aços-carbono                                      | $A-500$                    | Perfis                    | Grupo 4                            | Grau<br>A  | 230              | 310  |
|                                                   |                            |                           |                                    | Grau<br>B  | 290              | 400  |
| Aços de baixa liga e alta<br>resistência mecânica | $A-572$                    | Perfis                    | Grupos<br>1, 2e3                   | Grau<br>42 | 290              | 415  |
|                                                   |                            |                           |                                    | Grau<br>50 | 345              | 450  |
|                                                   |                            | Chapas e                  | Grau 42 ( $t \leq$<br>150 mm)      |            | 290              | 415  |
|                                                   |                            | <b>Barras</b>             | Grau 50 ( $t \leq$<br>$100$ mm $)$ |            | 345              | 450  |
|                                                   |                            | Perfis                    | Grupo 1                            |            | 345              | 485  |
|                                                   |                            |                           | Grupo 2                            |            | 315              | 460  |
|                                                   |                            |                           | $t < 19$ mm                        |            | 345              | 480  |
| Aços de baixa liga e alta<br>resistência mecânica | $A - 242$                  | Chapas e<br><b>Barras</b> | 19 mm $< t <$<br>37,5 mm           |            | 315              | 460  |
| resistentes à corrosão<br>atmosférica             |                            |                           | 37,5 mm < $t$ <<br>100 mm          |            | 290              | 435  |
|                                                   |                            | Perfis                    | Grupos 1 e 2                       |            | 345              | 485  |
|                                                   | A-588                      | Chapas e<br><b>Barras</b> | $t \leq 100$ mm                    |            | 345              | 480  |

**Quadro 3** - Propriedades Mecânicas dos Aços Estruturais Padrão ASTM (NBR8800:2008)

Fonte: Pfeil; Pfeil (2014).

# <span id="page-21-1"></span>2.4 TIPOS DE PRODUTOS PRODUZIDOS PELA INDÚSTRIA SIDERÚRGICA

Os aços com funcões estruturais são fabricados pelas usinas siderúrgicas em várias formas: chapas, perfis laminados, trefilados, barras, cabos, fios trefilados e cordoalha. (WALTER PFEIL; MICHÈLE PFEIL, 2014).

## <span id="page-21-2"></span>**2.4.1 Laminados**

Os aços laminados são fabricados em laminadores que dão forma ao aço preaquecido. Os perfis laminados são classificados como barra, perfis e chapas. Na figura abaixo (Fig.1) é demonstrado esses perfis.

<span id="page-22-0"></span>**Figura 1** - Principais tipos de produtos siderúrgicos laminados de utilização estrutural: (a) barras, com diversas seções transversais (quadrada, redonda, chata); (b) chapas; (c) perfis estruturais laminados; (d) trilho; (e) tubo quadrado; (f) tubo redondo.

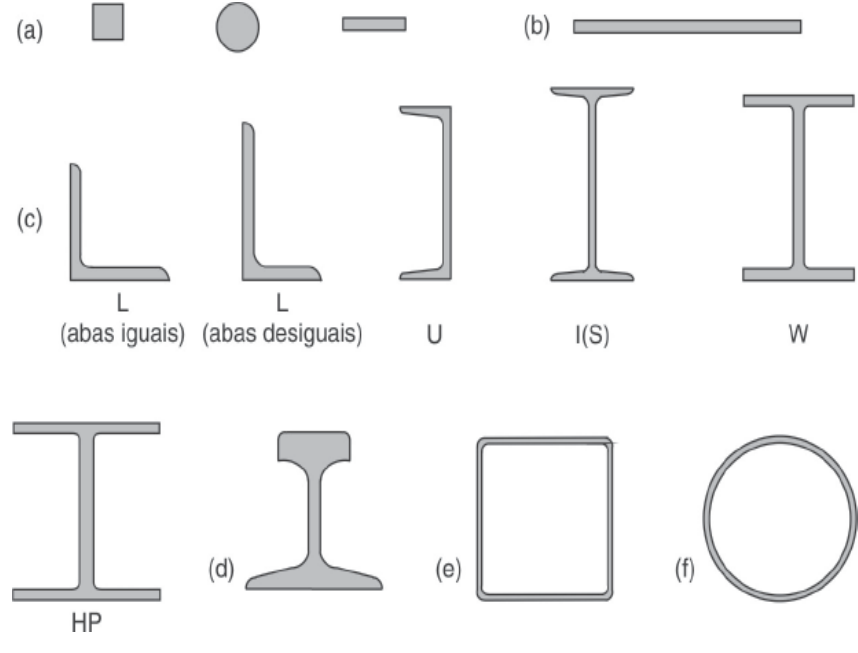

Fonte: Pfeil; Pfeil (2014).

### <span id="page-22-2"></span>2.4.1.1 Barras

Barras são produtos de aço laminado em que a largura e a espessura são muito menores do que o comprimento.

#### <span id="page-22-3"></span>2.4.1.2 Chapas

Chapas são produtos de aço laminado em que a espessura é muito menor que a largura e o comprimento.

Segundo Pfeil; Pfeil (2014), as chapas são divididas em duas categorias, conforme mostrado no quadro abaixo:

<span id="page-22-1"></span>

|         | Chapas Fabricação | <b>Espessuras</b> | Utilização em construção                         |
|---------|-------------------|-------------------|--------------------------------------------------|
| Grossas | A quente          | $> 5.0$ mm        | Estruturas metálicas em geral                    |
| Finas   | A quente          | $1,2-5,0$ mm      | Perfis de chapas dobradas (Fig. 3)               |
|         | A frio            | $0,3-2,65$ mm     | Acessórios de construção como calhas, rufos etc. |

**Quadro 4** - Chapas Grossas e Chapas Finas

Fonte: Pfeil; Pfeil (2014).

<span id="page-23-2"></span>2.4.1.3 Perfis Laminados

Os perfis laminados são originados através da laminação a quente. Por serem produtos que já recebem sua forma final na própria usina siderúrgica, dispensam usinagem.

Entre as seções nos perfis laminados, as seções I(S), W e U são as mais utilizadas, conforme figura 1c.

#### <span id="page-23-3"></span>**2.4.2 Fios, cordoalhas e cabos.**

Os fios, coedoalhas e cabos são obtidos pelo processo chamado trefilação.

Trefilação é um processo que reduz a seção transversal e aumenta o seu comprimento puxando por tração (WALTER PFEIL; MICHÈLE PFEIL, 2014).

<span id="page-23-0"></span>As diferenças entre fios, cordoalhas e cabos são representadas pela Figura 2.

**Figura 2** - Produtos metálicos obtidos por trefilação.

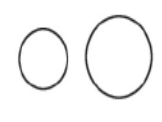

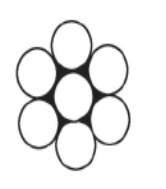

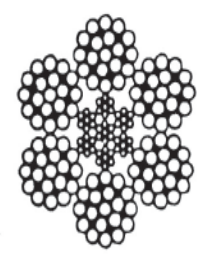

(a) Fios trefilados

(b) Cordoalha de sete fios Fonte: Pfeil; Pfeil (2014) (c) Cabo de aco

#### <span id="page-23-4"></span>**2.4.3 Perfis de chapas dobradas**

As chapas de aço são dobradas a frio em dobradeiras ou perfiladeiras, formando assim os perfis de chapas dobradas. Ou seja, são produtos que foram industrializados por metalúrgicas. Na figura abaixo tem alguns exemplos de perfis de chapa dobradas:

<span id="page-23-1"></span>**Figura 3** - Perfis de chapa dobrada: (a) perfil U; (b) perfil complexo; (c) perfil S; (d) perfil Z.

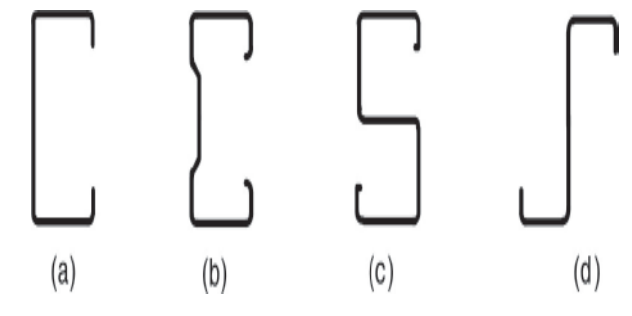

Fonte: Pfeil; Pfeil (2014).

Os perfis de chapas dobradas são muito usados, principalmente em galpões e em estruturas simples.

#### <span id="page-24-2"></span>2.5 LIGAÇÕES DE PEÇAS METÁLICAS

Para fazer estruturas de aço, é necessário que as peças sejam ligadas, já que as peças são fabricadas com limitações de tamanhos, principalmente por causa de limitação do transporte. As ligações de peças metálicas geralmente são feitas por soldas ou conectores.

Existem dois tipos de ligações por conectores, às ligações do tipo atrito, que impossibilita o movimento entre as peças e a ligação do tipo apoio, a qual transfere o esforço de tração entre as chapas conectadas. A ligação mais utilizada na área da construção civil é a ligação do tipo apoio, por meio de parafusos de alta resistência. Segue na figura 4, um parafuso sextavado:

<span id="page-24-0"></span>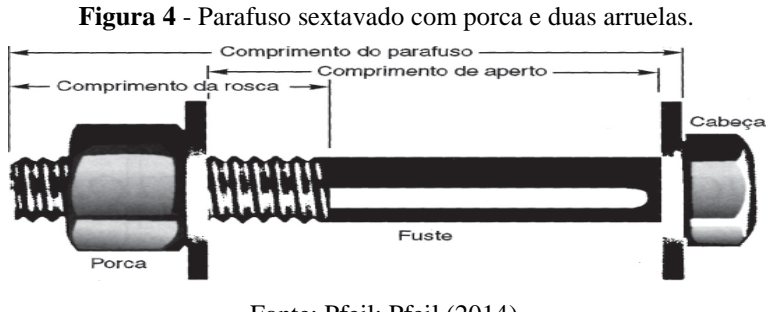

Fonte: Pfeil; Pfeil (2014).

Já na ligação de peças metálicas por soldas existem vários tipos, como por exemplo: a solda de entalhe, de filete, solda em chanfro. A mais utilizada para dimensionamento de galpão é a solda de filete, que nada mais é que a aplicação do material de solda nas áreas laterais das peças metálicas a serem ligadas. Na figura 5, temos os tipos de solfas de filete:

<span id="page-24-1"></span>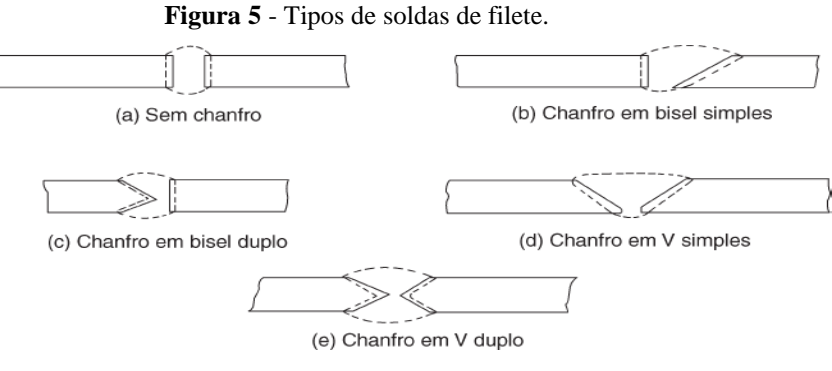

Fonte: Pfeil; Pfeil (2014)

Segundo Pfeil; Pfeil (2014), as ligações podem ser rígidas ou flexíveis.

As ligações rígidas transmitem rotação da viga para o pilar, ou seja, o momento fletor. Já nas ligações flexíveis, o momento é desprezado e adotado como uma rótula. Na figura 6 temos um exemplo de ligação flexível entre vigas:

<span id="page-25-0"></span>**Figura 6** - Ligação flexível entre vigas.

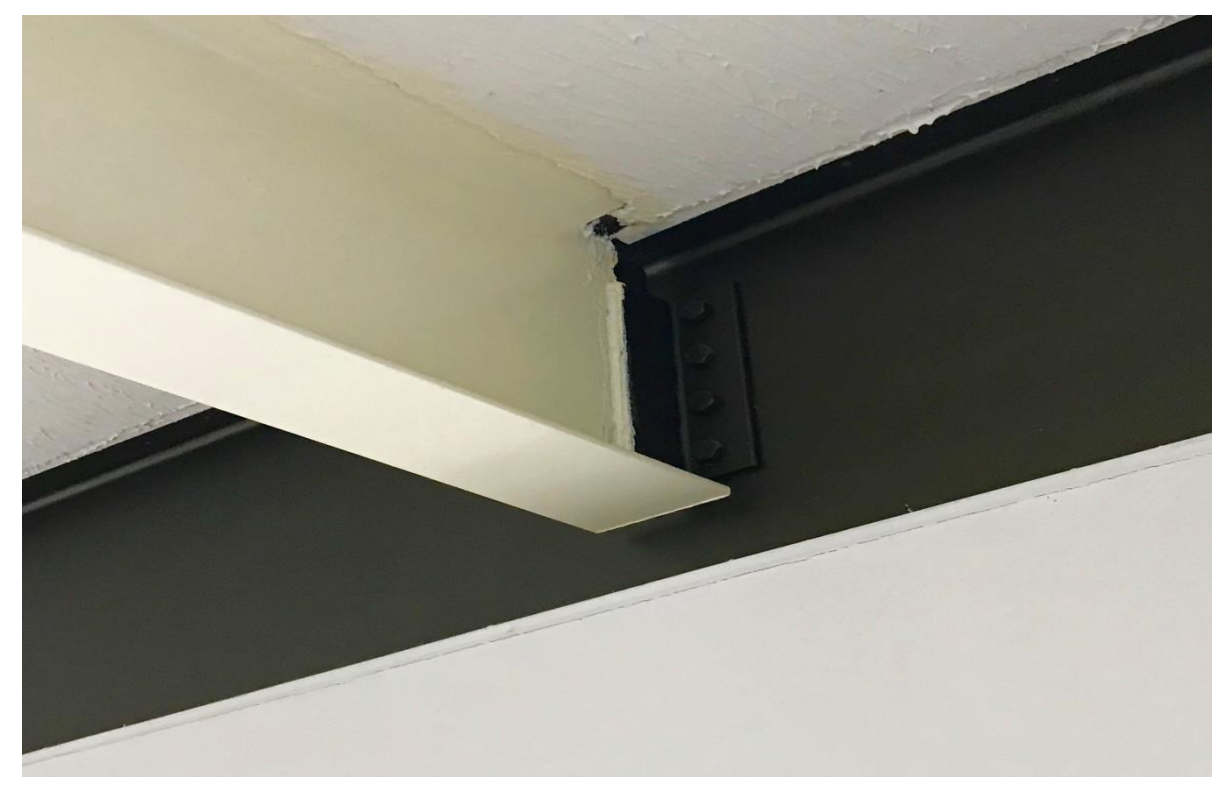

Fonte: Próprio autor.

## <span id="page-25-1"></span>2.6 PARTES COMPONENTES DE UM GALPÃO

#### <span id="page-25-2"></span>**2.6.1 Pórticos transversais**

Na grande maioria dos galpões, são compostos por pilares e tesouras que tem a finalidade de suprir e transferir as ações transversais para as fundações.

Podem ser de perfis treliçados ou de alma cheia.

#### <span id="page-25-3"></span>**2.6.2 Cobertura e fechamento lateral**

São responsáveis pelo fechamento do galpão e pela proteção contra ventos, sol e chuva.

A cobertura geralmente é feita com telhas métalicas e o fechamento com telhas metálicas e/ou alvenaria.

#### <span id="page-26-1"></span>**2.6.3 Terças**

Nas terças é apoiada a cobertura. As terças que fazem a transmissão da carga da cobertura e das ações do vento para os pórticos transversais.

#### <span id="page-26-2"></span>**2.6.4 Contraventamentos**

Os contraventamentos são feitos com barras de aço e tem a função de estabilizar a estrutura e transmitir os esforços para as fundações. São feitos na forma de "X" e nesses componentes pode-se desconsiderar a compressão, pois são quase nulas.

#### <span id="page-26-3"></span>**2.6.5 Tirantes**

Os tirantes são compostos por barras de aço com seção circular, com a finalidade de reduzir os deslocamentos horizontais e o esforço de momento nos pilares.

<span id="page-26-0"></span>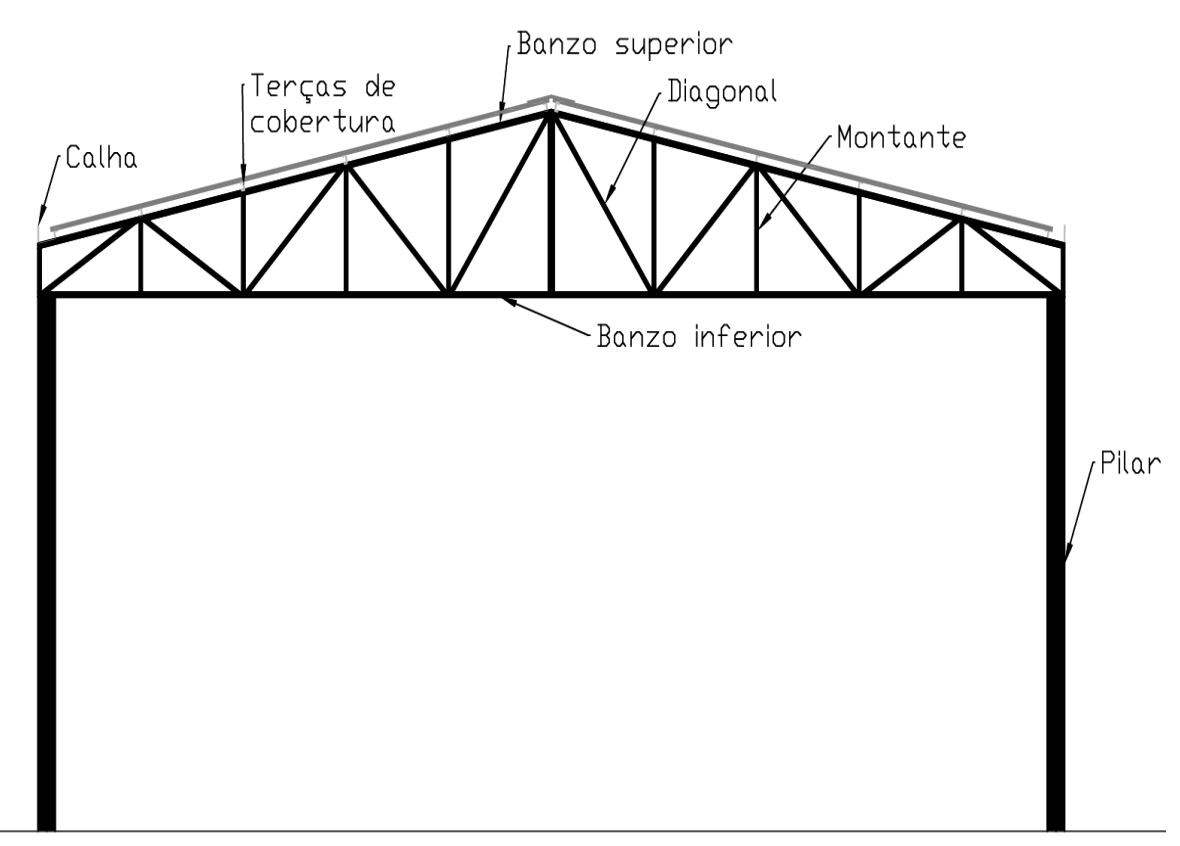

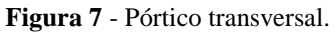

Fonte: Próprios autores.

#### <span id="page-27-1"></span>2.7 DIMENSIONAMENTO

Para obter um bom dimensionamento, além da preocupação com o colapso da estrutura, também se preocupa com deslocamentos e danos não desejados.

O dimensionamento de um galpão industrial conta com algumas ações ou cargas externas que de acordo com as recomendações da ABNT NBR8800:2008, anexo B, são divididas em variáveis ou permanentes, além de ações do vento e sobrecargas. Essas ações são avaliadas isoladamente (pegando a mais crítica), ou em conjunto (analisando combinações simultâneas).

A partir da análise das ações externas é possível obter os esforços das seções de cada elemento estrutural e a partir daí fazer o devido dimensionamento, obedecendo aos critérios de resistência e desempenho.

Analisando as barras dos elementos estruturais, têm-se barras tracionadas, barras comprimidas e barras flexionadas.

Todos os itens a seguir desse capítulo estão baseados na ABNT NBR8800:2008.

#### <span id="page-27-2"></span>**2.7.1 Tração**

<span id="page-27-0"></span>A força de tração resistente é o menor valor encontrado entre o resultado da ruptura da seção líquida e o escoamento da seção bruta, dados pelas expressões I e II. A figura 8 apresenta um exemplo de uma haste tracionada:

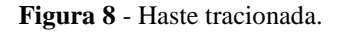

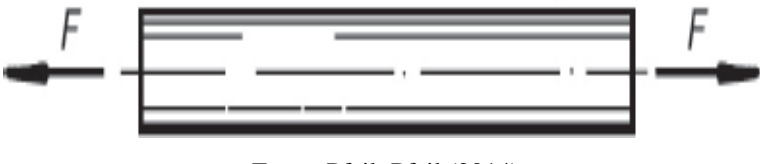

Fonte: Pfeil; Pfeil (2014)

#### I) Escoamento da seção bruta

$$
N_{t.Rd} = \frac{A_g f_y}{\gamma_{a1}}
$$
 (2.1)

#### II) Ruptura da seção líquida

25

$$
N_{t.Rd} = \frac{A_e f_u}{\gamma_{a2}}
$$
 (2.2)

 $A_g$  = área bruta da seção transversal da barra;

 $A_e$  = área líquida da seção transversal da barra;

 $f_y$  = resistência ao escoamento do aço;

 $f_u$  = resistência à ruptura do aço.

Para encontrar os valores dos coeficientes de ponderação  $\gamma_{a1}$  e  $\gamma_{a2}$ , a ABNT NBR8800:2008, item 4.8.2.3, fornece os valores das ponderações apresentadas no quadro 5.

<span id="page-28-0"></span>

|                                                                                   |                  | Combinações de Ações |                               |                     |  |  |
|-----------------------------------------------------------------------------------|------------------|----------------------|-------------------------------|---------------------|--|--|
| <b>Material</b>                                                                   | $\gamma_{\rm m}$ | <b>Normais</b>       | Especiais ou de<br>construção | <b>Excepcionais</b> |  |  |
| Aço estrutural, pinos e parafusos – Estados<br>limites de escoamento e flambagem. | $\gamma_{a1}$    | 1,10                 | 1,10                          | 1,00                |  |  |
| Aço estrutural, pinos e parafusos – Estado<br>limite de ruptura.                  | Ya2              | 1,35                 | 1,35                          | 1,15                |  |  |
| Concreto                                                                          | $\gamma_c$       | 1,40                 | 1,20                          | 1,20                |  |  |
| Aço de armadura de concreto armado                                                | $\gamma_{\rm s}$ | 1,15                 | 1,15                          | 1,00                |  |  |

**Quadro 5** - Valores dos coeficientes de ponderação das resistências

Fonte: ABNT NBR8800:2008.

### <span id="page-28-1"></span>2.7.1.1 Área líquida da seção transversal

A área líquida efetiva da seção transversal em regiões de furos é a área bruta menos a soma das áreas dos furos.

A largura do diâmetro dos furos deve ser 2,0 mm maior que a largura dos parafusos e quando não se pode garantir que os furos serão feitos com broca a largura deverá ser 3,5mm maior que os parafusos.

No caso furos distribuidos transversalmente em ziguezague ao eixo da barra, é calculado a área líquida com a expressão a seguir:

$$
A_n = \left[ b + \sum \frac{s^2}{4g} - \sum (d + 0.35) \right] * t \tag{2.3}
$$

- $s =$  espaçamento longitudinal entre os furos;
- $g =$  espaçamento transversal entre os furos;
- $d =$  diâmetro do parafuso;
- $t =$  espessura da chapa.

<span id="page-29-0"></span>A figura 9 ilustra os espaçamentos s e g para substituição na equação 2.3

**Figura 9** - Ilustração dos espaçamentos s e g entre os furos 1 e 2.

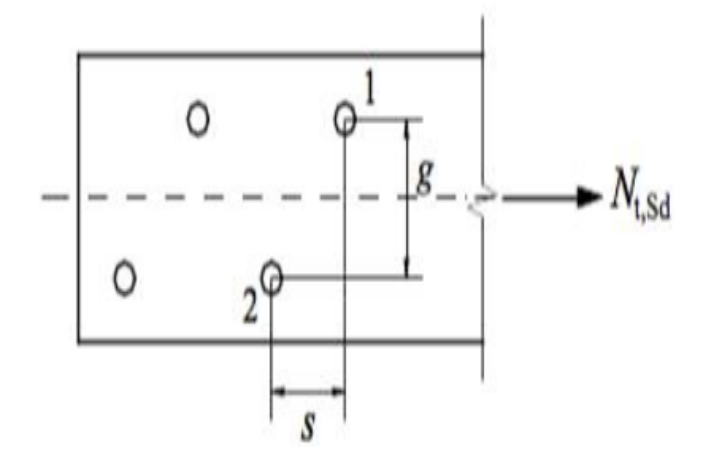

Fonte: ABNT NBR8800:2008

#### <span id="page-29-1"></span>2.7.1.2 Força resistente de cálculo

A força resistente de cálculo tem que levar em conta além da força de tração resistida, a força resistidada pelos parafuros, a pressão de contato em furos e a análise de possíveis rasgamentos, adotando a menor entre elas para determinar a força máxima resistente.

#### <span id="page-29-2"></span>*2.7.1.2.1 Pressão de contatos em furos e rasgamento*

Em furos-padrão e em furos alargados, a força resistente à pressão de contato em furos, já levando em consideração o rasgamento entre dois furos consecutivos ou entre o furo e a borda externa é dada pela equação abaixo:

$$
F_{c.Rd} = \frac{1,2 l_f t f_u}{\gamma_{a2}} \le \frac{2,4 d_b t f_u}{\gamma_{a2}}
$$
 (2.4)

 $l_f$  = distância, na direção da força, entre as bordas dos furos ou entre a borda do furo e a borda livre;

 $d_b$  = diâmetro do parafuso;

 $t =$  espessura da parte ligada;

 $t =$  espessura da chapa;

 $f_u$  = resistência à ruptura do aço da parede do furo.

## <span id="page-30-0"></span>*2.7.1.2.2 Cisalhamento do parafuso*

A força de cisalhamento resistente de um parafuso é igual a:

I) Para parafusos de alta resistência e barras redondas rosqueadas, quando o plano de corte passa pela rosca, temos:

$$
F_{v.Rd} = \frac{0.4 A_b f_{ub}}{\gamma_{a2}}\tag{2.5}
$$

II) Para parafusos de alta resistência e barras redondas rosqueadas, quando o plano de corte não passa pela rosca, temos:

$$
F_{v. Rd} = \frac{0.5 A_b f_{ub}}{\gamma_{a2}}
$$
 (2.6)

Onde:

 $A_b$  = área bruta do parafuso ou da barra rosqueada;

 $f_{ub}$  = resistência à ruptura do parafuso;

 $F_{\nu, Rd}$  = Força resistente do parafuso.

#### <span id="page-30-1"></span>**2.7.2 Compressão**

Segundo o item 5.3 da NBR 8800:2008, o dimensionamento das barras que estão sujeitas a uma força axial de compressão deve seguir a seguinte condição:

$$
N_{c, Sd} \le N_{c, Rd} \tag{2.7}
$$

Onde:

<span id="page-31-0"></span> $N_{c, Rd}$  = força axial de compressão resistente de cálculo.

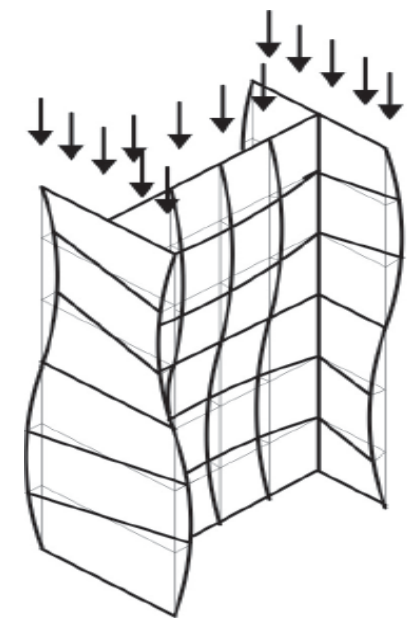

**Figura 10** - Flambagem local em um pilar comprimido por flexão.

Fonte: ABNT NBR8800:2008

#### <span id="page-31-1"></span>2.7.2.1 Força axial resiste de cálculo

A força axial de compressão resistente de cálculo é determinada pela seguinte equação:

$$
N_{c, Rd} = \frac{\chi \ Q \ A_g \ f_{\mathcal{Y}}}{\gamma_{a1}} \tag{2.8}
$$

Onde:

 $\chi$  = fator de redução associado à resistência à compressão;

Q = fator de redução total associada à flambagem local;

 $A_g$  = a área bruta da seção transversal da barra;

 $\gamma_{a1}$  = coeficiente de ponderação dado no Quadro 5.

A fim de encontrar todos os valores da equação e assim calcular o valor da força axial de compressão é necessário realizar algumas análises que serão listadas abaixo:

<span id="page-31-2"></span>2.7.2.2 Análise da Estabilidade Global da peça

$$
\lambda_{x,y} = \frac{K_{x,y} L}{r_{x,y}} \le 200 \tag{2.9}
$$

 $\lambda_{x,y}$  = parâmetro de esbeltez;

 $K_{x,y}$  = coeficiente de flambagem por flexão, encontrado no Quadro 6;

 $L =$  comprimento sem contenção lateral do elemento;

 $r_{x,y}$  = raio de giração em cada eixo, dado em catálogos de fornecedores.

<span id="page-32-0"></span>

|                                                           | (a)                            | (b)                                                                                                    | (c)  | (d) | (e)  | (f) |
|-----------------------------------------------------------|--------------------------------|----------------------------------------------------------------------------------------------------|------|-----|------|-----|
| A linha tracejada indica a linha<br>elástica de flambagem | 7777                           | $\overline{\eta}\overline{\eta}$                                                                                                    | 7111 |     | 7777 | uw  |
| Valores teóricos de $K_{\rm x}$ ou $K_{\rm v}$            | 0,5                            | 0,7                                                                                                    | 1,0  | 1,0 | 2,0  | 2,0 |
| Valores recomendados                                      | 0,65                           | 0,80                                                                                                    | 1,2  | 1,0 | 2,1  | 2,0 |
| Código para condição de apoio                             | <u>щи.</u><br><u>IIII</u><br>የ | Rotação e translação impedidas<br>Rotação livre, translação impedida<br>Rotação impedida, translação livre<br>Rotação e translação livres |      |     |      |     |

**Quadro 6** - Coeficiente de flambagem por flexão de elementos isolados.

Fonte: ABNT NBR 8800:2008.

#### <span id="page-33-0"></span>*2.7.2.2.1 Análise da Estabilidade Local da peça*

A análise da estabilidade local da peça é feita através da verificação dos elementos componentes nas seções transversais, esses elementos são classificados em AA (duas bordas longitudinais vinculadas – APOIADA/APOIADA) e AL (uma borda longitudinal vinculada – APOIADA/LIVRE).

Para elementos AL, laminados e de seções I, H e T:

$$
Q_s = \frac{b}{t} = \frac{b_f}{2 t_f} \tag{2.10}
$$

Onde:

 $b_f$  = largura da "mesa" da seção;

 $t_f$  = espessura da "mesa" da seção.

Para elementos AA, laminados e de seções I, H e T:

$$
Q_a = \frac{b}{t} = \frac{d'}{tw} \tag{2.11}
$$

Onde:

 $d'$  = altura livre da "alma".  $tw =$  espessura da "alma".

Feito a análise dos dois tipos de elementos é necessário identificar no Quadro 7 se os valores de  $Q_a$  e  $Q_s$  atendem as condições para evitar a instabilidade local. Para isso precisamos verificar qual tipo de aço está sendo utilizado e assim conhecer o seu  $f_y$ .

Após verificar os valores de  $Q_a$  e  $Q_s$ , olhar se os mesmos não ultrapassam os valores limites dado no quadro. Se caso os valores não ultrapassarem o valor limite, a condição para o valor de Q será:

$$
Q_a = Q_s = 1 \tag{2.12}
$$

<span id="page-34-0"></span>

|                                                  | $(b/t)_{max}$                                                                      | $f_y = 25$ kN/cm <sup>2</sup> | $f_y = 30$ kN/cm <sup>2</sup> | <b>ASTM</b><br>A572Gr50 |
|--------------------------------------------------|------------------------------------------------------------------------------------|-------------------------------|-------------------------------|-------------------------|
|                                                  |                                                                                    |                               |                               | $f_y=34,5kN/cm^2$       |
| Almas de seção I ou U<br>$t_{\text{middle}} \pm$ | $1,49\sqrt{\frac{E}{f_y}}$                                                         | 42                            | 38                            | 36                      |
| Aba de seção I                                   | perfil<br>laminado<br>$0,56\sqrt{\frac{E}{f_y}}$                                   | 16                            | 14                            | 13,5                    |
|                                                  | perfil soldado<br>0,64<br>$0.35 \le k_c = \frac{4}{\sqrt{\frac{h}{t_c}}} \le 0.76$ | 11 a 16                       | 10 a 14                       | 9 a 13,4                |
| Aba de seção U<br>tmédio                         | perfil<br>laminado<br>$0,56\sqrt{\frac{E}{f_y}}$                                   | 16                            | 14                            | 13,5                    |
| Abas de cantoneiras<br>Ъ<br>Ь                    | perfil<br>laminado<br>$0,45\sqrt{\frac{E}{f_y}}$                                   | 13                            | 12                            | $1\,1$                  |

**Quadro 7** - Valores máximos de Qa e Qs para evitar a instabilidade local.

Fonte: Apostila – Professor Rogério Cardoso.

Caso um dos valores ultrapassar o valor limite ocorrerá uma instabilidade local e para que se resolva tal problema é necessário atender as seguintes condições:

> Para elementos AL, de mesas e seções I, H, T ou U laminados, comprimidos. Têm-se a seguinte condição:

$$
Q_s = 1,415 - 0,74 \frac{b}{t} \sqrt{\frac{f_y}{E}} \quad \text{para: } 0,56 \sqrt{\frac{E}{f_y}} < \frac{b}{t} < 1,03 \sqrt{\frac{E}{f_y}} \tag{2.13}
$$

$$
Q_s = \frac{0.69E}{f_y \left(\frac{b}{t}\right)^2} \qquad \text{para: } \frac{b}{t} > 1.03 \sqrt{\frac{E}{f_y}}
$$
 (2.14)

Onde:

 $E =$  módulo de elasticidade.

Para elementos AA comprimidos, temos a condição:

$$
Q_a = \frac{A_{ef}}{A_g} \tag{2.15}
$$

Para:

$$
A_{ef} = A_g - \sum (b - b_{ef}) t \tag{2.16}
$$

Onde:

$$
b_{ef} = 1.92t \sqrt{\frac{E}{f_y}} \left[ 1 - \frac{0.34}{\frac{b}{t}} \sqrt{\frac{E}{f_y}} \right] \le b \tag{2.17}
$$

Após verificar as condições e encontrar os valores para  $Q_a$  e  $Q_s$ , encontrar o valor do fator de redução total associado à flambagem local, Q.

$$
Q = Q_a \times Q_s \tag{2.18}
$$

#### <span id="page-35-1"></span>*2.7.2.2.2 Fator de redução associado à resistência à compressão*

O cálculo do fator de redução associado à resistência à compressão, X, é feito através primeiramente da análise do tipo de aço que está sendo utilizado e também dos valores de encontrados na verificação da Estabilidade Global, onde utilizamos o valor mais crítico entre os eixos. Para isso devemos levar em conta o Quadro 8:

<span id="page-35-0"></span>

| Tipo do aço   | Equação                     |
|---------------|-----------------------------|
| ASTM A36      | $\lambda_0 = 0.0113\lambda$ |
| AR 350        | $\lambda_0 = 0.0133\lambda$ |
| A 572 GRAU 50 | $\lambda_0 = 0.0132\lambda$ |

**Quadro 8** - Valores de λ0 para determinados tipos de aço.

Fonte: Anotações realizadas em sala de aula, ministradas pelo professor Rogério Cardoso.
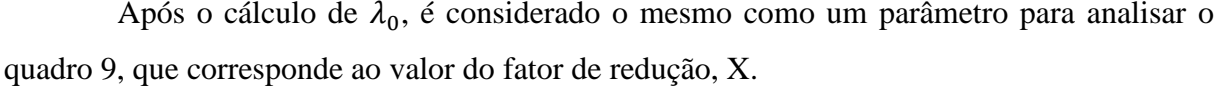

| Λ0  | 0,00  | 0,01  | 0,02  | 0,03  | 0,04  | 0,05  | 0,06  | 0,07  | 0,08  | 0,09  | $\mathbf{\Lambda_0}$ |
|-----|-------|-------|-------|-------|-------|-------|-------|-------|-------|-------|----------------------|
| 0,0 | 1,000 | 1,000 | 1,000 | 1,000 | 0,999 | 0,999 | 0,998 | 0,998 | 0,997 | 0,997 | 0,0                  |
| 0,1 | 0,996 | 0,995 | 0,994 | 0,993 | 0,992 | 0,991 | 0,989 | 0,988 | 0,987 | 0,985 | 0,1                  |
| 0,2 | 0,983 | 0,982 | 0,980 | 0,978 | 0,976 | 0,974 | 0,972 | 0,970 | 0,968 | 0,965 | 0,2                  |
| 0,3 | 0,963 | 0,961 | 0,958 | 0,955 | 0,953 | 0,950 | 0,947 | 0,944 | 0,941 | 0,938 | 0,3                  |
| 0,4 | 0,935 | 0,932 | 0,929 | 0,926 | 0,922 | 0,919 | 0,915 | 0,912 | 0,908 | 0,904 | 0,4                  |
| 0,5 | 0,901 | 0,897 | 0,893 | 0,889 | 0,885 | 0,881 | 0,877 | 0,873 | 0,869 | 0,864 | 0.5                  |
| 0,6 | 0,860 | 0,856 | 0,851 | 0,847 | 0,842 | 0,838 | 0,833 | 0,829 | 0,824 | 0,819 | 0,6                  |
| 0,7 | 0,815 | 0,810 | 0,805 | 0,800 | 0,795 | 0,790 | 0,785 | 0,780 | 0,775 | 0,770 | 0,7                  |
| 0,8 | 0,765 | 0,760 | 0,755 | 0,750 | 0,744 | 0,739 | 0,734 | 0,728 | 0,723 | 0,718 | 0,8                  |
| 0,9 | 0,712 | 0,707 | 0,702 | 0,696 | 0,691 | 0,685 | 0,680 | 0,674 | 0,669 | 0,664 | 0,9                  |
| 1,0 | 0,658 | 0,652 | 0,647 | 0,641 | 0,636 | 0,630 | 0,625 | 0,619 | 0,614 | 0,608 | 1,0                  |
| 1,1 | 0,603 | 0,597 | 0,592 | 0,586 | 0,580 | 0,575 | 0,569 | 0,564 | 0,558 | 0,553 | 1,1                  |
| 1,2 | 0,547 | 0,542 | 0,536 | 0,531 | 0,525 | 0,520 | 0,515 | 0,509 | 0,504 | 0,498 | 1,2                  |
| 1,3 | 0,493 | 0,488 | 0,482 | 0,477 | 0,472 | 0,466 | 0,461 | 0,456 | 0,451 | 0,445 | 1,3                  |
| 1,4 | 0,440 | 0,435 | 0,430 | 0,425 | 0,420 | 0,415 | 0,410 | 0,405 | 0,400 | 0,395 | 1,4                  |
| 1,5 | 0,390 | 0,385 | 0,380 | 0,375 | 0,370 | 0,365 | 0,360 | 0,356 | 0,351 | 0,347 | 1,5                  |
| 1,6 | 0,343 | 0,338 | 0,334 | 0,330 | 0,326 | 0,322 | 0,318 | 0,314 | 0,311 | 0,307 | 1,6                  |
| 1,7 | 0,303 | 0,300 | 0,296 | 0,293 | 0,290 | 0,286 | 0,283 | 0,280 | 0,277 | 0,274 | 1,7                  |
| 1,8 | 0,271 | 0,268 | 0,265 | 0,262 | 0,259 | 0,256 | 0,253 | 0,251 | 0,248 | 0,246 | 1,8                  |
| 1,9 | 0,243 | 0,240 | 0,238 | 0,235 | 0,233 | 0,231 | 0,228 | 0,226 | 0,224 | 0,221 | 1,9                  |
| 2,0 | 0,219 | 0,217 | 0,215 | 0,213 | 0,211 | 0,209 | 0,207 | 0,205 | 0,203 | 0,201 | 2,0                  |
| 2,1 | 0,199 | 0,197 | 0,195 | 0,193 | 0,192 | 0,190 | 0,188 | 0,186 | 0,185 | 0,183 | 2,1                  |
| 2,2 | 0,181 | 0,180 | 0,178 | 0,176 | 0,175 | 0,173 | 0,172 | 0,170 | 0,169 | 0,167 | 2,2                  |
| 2,3 | 0,166 | 0,164 | 0,163 | 0,162 | 0,160 | 0,159 | 0,157 | 0,156 | 0,155 | 0,154 | 2,3                  |
| 2,4 | 0,152 | 0,151 | 0,150 | 0,149 | 0,147 | 0,146 | 0,145 | 0,144 | 0,143 | 0,141 | 2,4                  |
| 2,5 | 0,140 | 0,139 | 0,138 | 0,137 | 0,136 | 0,135 | 0,134 | 0,133 | 0,132 | 0,131 | 2,5                  |
| 2,6 | 0,130 | 0,129 | 0,128 | 0,127 | 0,126 | 0,125 | 0,124 | 0,123 | 0,122 | 0,121 | 2,6                  |
| 2,7 | 0,120 | 0,119 | 0,119 | 0,118 | 0,117 | 0,116 | 0,115 | 0,114 | 0,113 | 0,113 | 2,7                  |
| 2,8 | 0,112 | 0,111 | 0,110 | 0,110 | 0,109 | 0,108 | 0,107 | 0,106 | 0,106 | 0,105 | 2,8                  |
| 2,9 | 0,104 | 0,104 | 0,103 | 0,102 | 0,101 | 0,101 | 0,100 | 0,099 | 0,099 | 0,098 | 2,9                  |
| 3,0 | 0,097 |       |       |       |       |       |       |       |       |       | 3,0                  |

**Quadro 9** - Valores de X em função de λ0.

Fonte: ABNT NBR 8800:2008.

Com todos os valores das incógnitas da equação da força axial de compressão conhecidos, pode-se fazer o cálculo de  $N_{c, Rd}$ .

## **2.7.3 Flexão**

No cálculo de barras que estão sujeitas a flexão é necessário levar em consideração: o deslocamento vertical máximo e o deslocamento vertical real calculado, o esforço cortante, a flambagem local na mesa (FLM), a flambagem local da alma (FLA) e a flambagem lateral por torção (FLT). Feito o cálculo de todos esses fatores se faz uma análise do resultado e

utiliza o pior caso, onde o mesmo será comparado com o Momento Resistente de cálculo da peça.

# 2.7.3.1 Deslocamento vertical

O deslocamento vertical máximo está limitado por norma e é relacionado ao tipo de viga e sua utilização conforme especificado em projeto. Esses limites estão no Quadro 10.

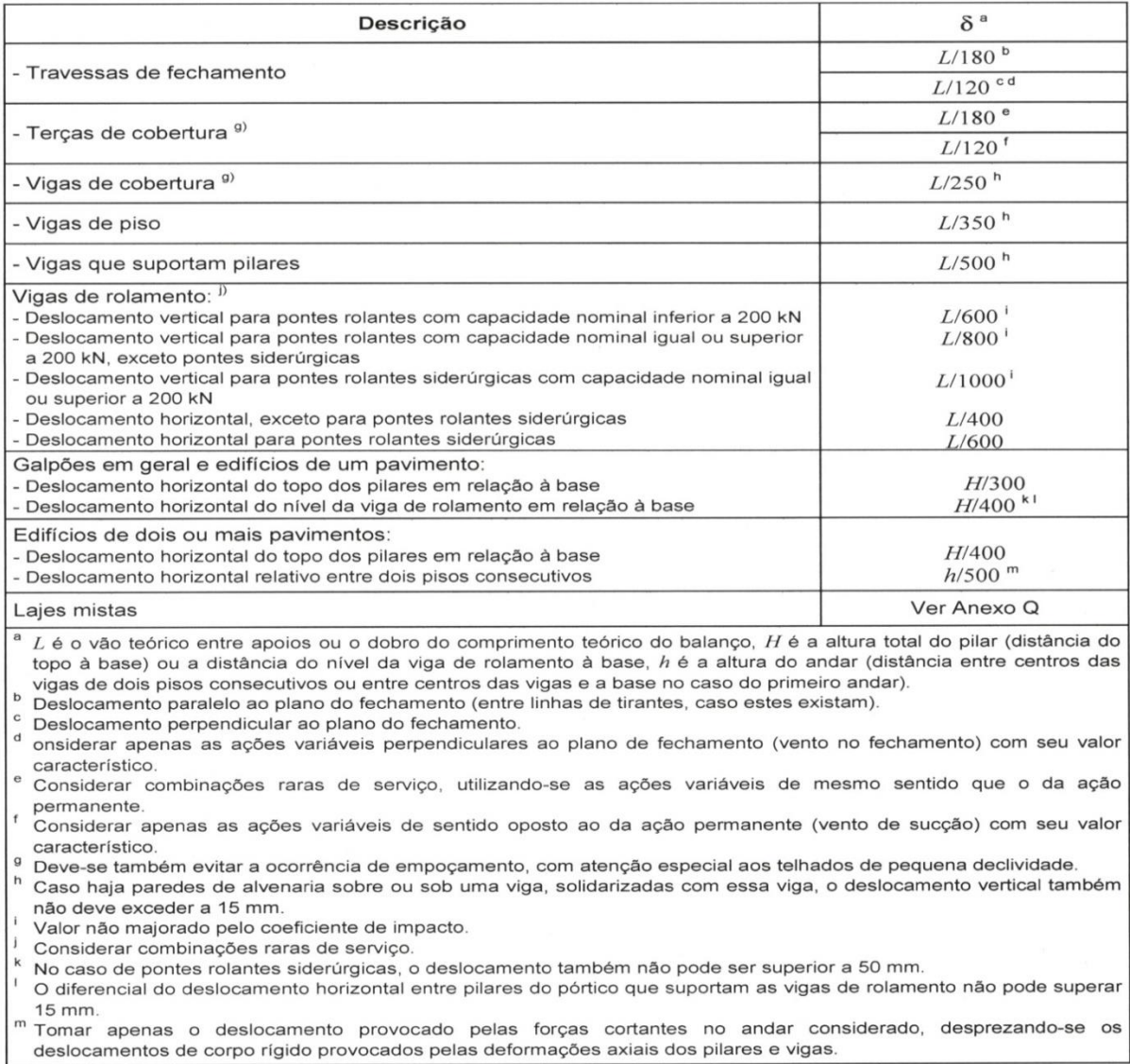

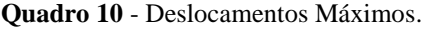

Fonte: NBR 8800:2008

O deslocamento vertical real é relacionado à viga e ao tipo de apoio que a sustenta.

Os deslocamentos reais calculados não poderão ultrapassar os deslocamentos limites.

#### 2.7.3.2 Esforço cortante

O cálculo da força resistente de cálculo é diretamente ligado ao parâmetro de esbeltez da peça.

$$
\lambda = \frac{h}{t_w} \tag{2.19}
$$

Onde:

 $h =$ altura útil da "mesa".

 $t_w$  = espessura da "alma".

$$
\lambda_p = 1.10 \sqrt{\frac{k_v E}{f_y}}
$$
\n(2.20)

$$
\lambda_r = 1.37 \sqrt{\frac{k_v E}{f_y}}
$$
\n(2.21)

Onde:

 $k_v$  = 5,0 para almas sem enrijecedores transversais  $k_v = 5 + \frac{5}{(4)}$  $\left(\frac{a}{b}\right)$  $\frac{a}{\hbar}$ <sup>2</sup> para todos os outros casos

Com os resultados dos indices de esbeltez é essencial a análise dos resultados para verificar as condições que condizem na norma.

$$
\text{Para } \lambda \leq \lambda_p \cdot : V_{rd} = \frac{V_{pl}}{\gamma_{a1}} \tag{2.22}
$$

$$
\text{Para } \lambda_p < \lambda \leq \lambda_r; \ V_{rd} = \frac{\lambda_p}{\lambda} \frac{V_{pl}}{V_{a1}} \tag{2.23}
$$

$$
\text{Para } \lambda > \lambda_r: \ V_{rd} = 1,24 \left(\frac{\lambda_p}{\lambda}\right)^2 \frac{V_{pl}}{V_{a1}} \tag{2.24}
$$

Onde:

$$
V_{pl} = 0.6 \times d \times t_w \times f_y \tag{2.25}
$$

Ao encontrar o valor da força resistente de cálculo  $(V_{rd})$ , faz-se a comparação com a força resistente real de projeto  $(V_s)$ , Para que  $V_{rd} > V_s$ .

#### 2.7.3.3 Flambagem local da mesa

Como a questão da força cortante, a FLM também está ligada a análise do índice de esbeltez da peça para o cálculo de seu momento fletor resistente. Com as seguintes equações é feita essa comparação:

$$
\lambda = \frac{b_f}{2t_f} \tag{2.26}
$$

$$
\lambda_p = 0.38 \sqrt{\frac{E}{f_y}}
$$
 (2.27)

$$
\lambda_r = 0.83 \sqrt{\frac{E}{0.7 f_y}}\tag{2.28}
$$

Onde:

 $b_f =$  largura da "mesa" da seção;

 $t_f$  = espessura da "mesa" da seção.

 $E =$  módulo de elasticidade.

Para o estado limite de flambagem local da mesa o momento fletor resistente é calculado por:

$$
M_{rd} = \frac{M_{pl}}{\gamma_{a1}}, \text{ para } \lambda \le \lambda_p \tag{2.29}
$$

$$
M_{rd} = \frac{1}{\gamma_{a1}} \Big[ M_{pl} - \left( M_{pl} - M_r \right) \frac{\lambda - \lambda_p}{\lambda_r - \lambda_p} \Big], \text{ para } \lambda_p < \lambda \le \lambda_r \tag{2.30}
$$

$$
M_{rd} = \frac{M_{cr}}{\gamma_{a1}}, \text{ para } \lambda > \lambda_r \tag{2.31}
$$

Onde:

$$
M_{pl} = Z_x f_y \tag{2.32}
$$

$$
M_r = 0.7 f_y W_x \tag{2.33}
$$

$$
M_{cr} = \frac{0.69E}{\lambda^2} W_c \tag{2.34}
$$

 $Z_x$  valor encontrado em catálogo de perfis;

 $W_x$ = módulo de resistência elástica da seção, relativo ao eixo de flexão;

 $W_c$ = módulo de resistência elástico do lado comprimido da seção.

Ao encontrar o valor do momento fletor resistente de cálculo é feito um estudo onde o mesmo deve ser maior do que o valor do momento fletor real da peça.

#### 2.7.3.4 Flambagem local da alma

Para análise da flambagem local da alma (FLA), também se faz necessário à comparação dos valores do indice de esbeltez da peça, onde:

$$
\lambda = \frac{h}{t_w} \tag{2.35}
$$

$$
\lambda_p = 3.76 \sqrt{\frac{E}{f_y}}
$$
\n(2.36)

$$
\lambda_r = 5.70 \sqrt{\frac{E}{f_y}}
$$
 (2.37)

Onde:

 $h =$ altura útil da "mesa";

 $t_w$  = espessura da "alma".

Como na FLM, para o estado limite da flambagem local da alma o momento resistente de cálculo é feito através das seguintes análises:

$$
M_{rd} = \frac{M_{pl}}{\gamma_{a1}}, \text{ para } \lambda \le \lambda_p \tag{2.38}
$$

$$
M_{rd} = \frac{1}{\gamma_{a1}} \Big[ M_{pl} - \left( M_{pl} - M_r \right) \frac{\lambda - \lambda_p}{\lambda_r - \lambda_p} \Big], \text{ para } \lambda_p < \lambda \le \lambda_r \tag{2.39}
$$

Onde:

$$
M_{pl} = Z_x f_y \tag{2.40}
$$

$$
M_r = f_y W_x \tag{2.41}
$$

Ao encontrar o valor do momento fletor resistente de cálculo é feito um estudo onde o mesmo deve ser maior do que o valor do momento fletor real da peça.

#### 2.7.3.5 Flambagem lateral por torção

O cálculo do momento fletor resistente na peça em seu estado-limite pela flambagem lateral por torção, deve ser feita a análise dos parâmetros de esbeltez a seguir, onde é definida a equação a ser utilizada.

$$
\lambda = \frac{L_b}{r_y} \tag{2.42}
$$

$$
\lambda_p = 1.76 \sqrt{\frac{E}{f_y}}
$$
 (2.43)

$$
\lambda_r = \frac{1,38\sqrt{I_y J}}{r_y J \beta_1} \sqrt{1 + \sqrt{1 + \frac{27 C_w {\beta_1}^2}{I_y}}}
$$
(2.44)

(2.45)

$$
\beta_1 = \frac{0.7 f_y W_x}{EJ}
$$

Onde:

 $L_b$  = comprimento destravado (lateralmente);

 $J =$ constante de torção;

 $C_w$  = constante de empenamento do perfil;

 $I_y$  = momento de inércia da seção em relação ao eixo.

Após encontrar os valores do parâmetro de esbeltez, verifica a análise para encontrar a equação ideal, logo:

$$
M_{rd} = \frac{M_{pl}}{\gamma_{a1}}, \text{ para } \lambda \le \lambda_p \tag{2.46}
$$

$$
M_{rd} = \frac{c_b}{\gamma_{a1}} \Big[ M_{pl} - \left( M_{pl} - M_r \right) \frac{\lambda - \lambda_p}{\lambda_r - \lambda_p} \Big] \le \frac{M_{pl}}{\gamma_{a1}}, \text{ para } \lambda_p < \lambda \le \lambda_r \tag{2.47}
$$

$$
M_{rd} = \frac{M_{cr}}{\gamma_{a1}} \le \frac{M_{pl}}{\gamma_{a1}}, \text{ para } \lambda > \lambda_r
$$
 (2.48)

Onde:

$$
M_{pl} = Z_x f_y \tag{2.49}
$$

$$
M_r = 0.7 f_y W_x \tag{2.50}
$$

$$
M_{cr} = \frac{\pi^2 E I_y}{L_b^2} \sqrt{\frac{C_w}{I_y} \left(1 + 0.039 \frac{J L_b^2}{C_w}\right)}
$$
(2.51)

Ao encontrar o valor do momento fletor resistente de cálculo, em todos os casos, é feito um estudo onde o mesmo deve ser maior do que o valor do momento fletor real da peça.

O menor momento será o menos desfavorável, consequentemente, utilizado para comparação junto ao momento real da peça e assim fazer a análise se o perfil utilizado irá estar conforme e suportará as cargas reais.

# **3 EXEMPLO NUMÉRICO**

O presente capítulo tem o objetivo de apresentar o resultado de um dimensionamento real de um galpão metálico com base nas teorias apresentadas anteriormente, que foram baseadas na ABNT NBR8800:2008.

O galpão tem uma única abertural móvel na parte frontal, que no caso é um portão de 4 metros de altura por 5 metros de largura.

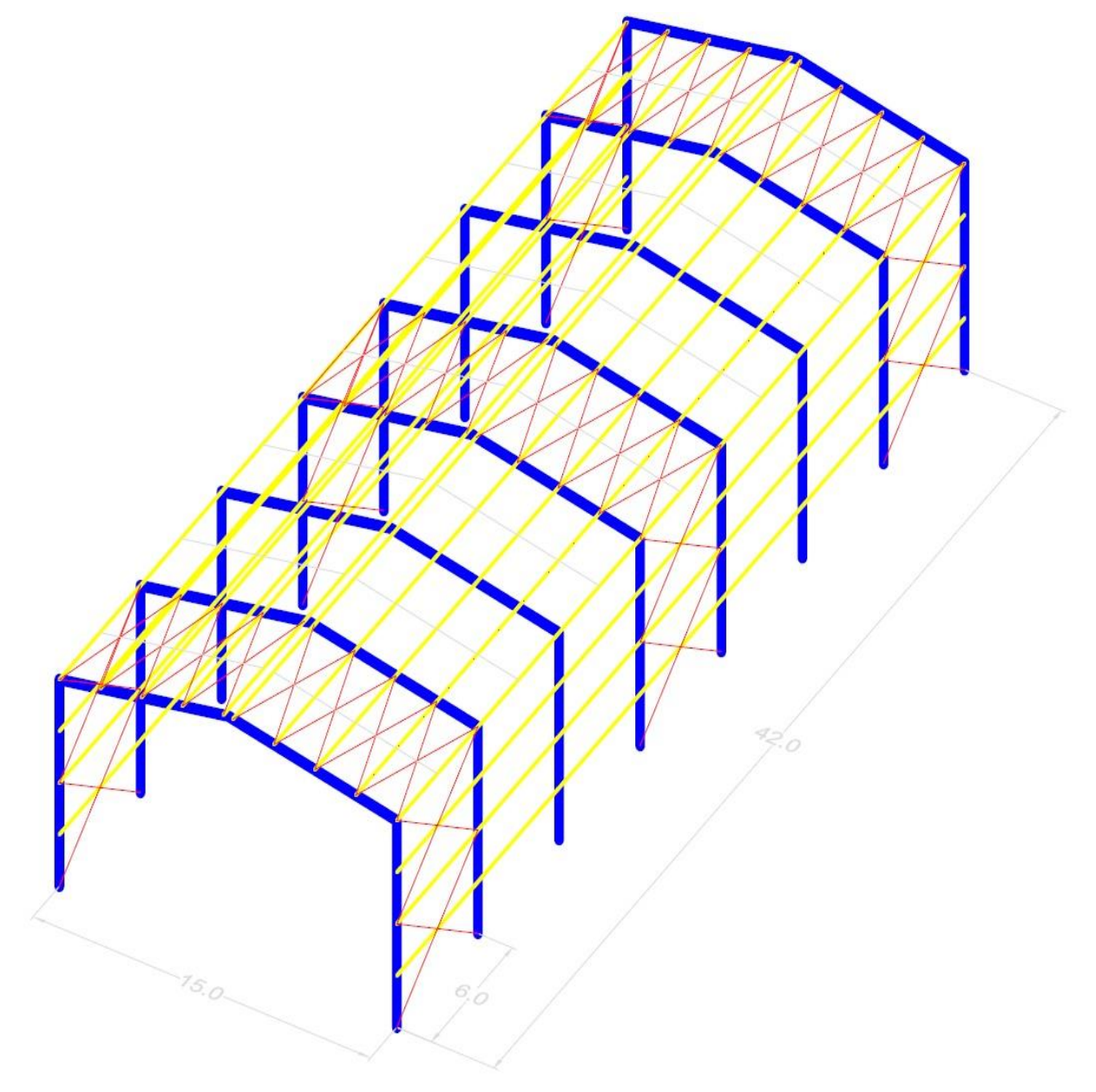

**Figura 11** - Modelo unifilar do galpão

Fonte: Próprios autores.

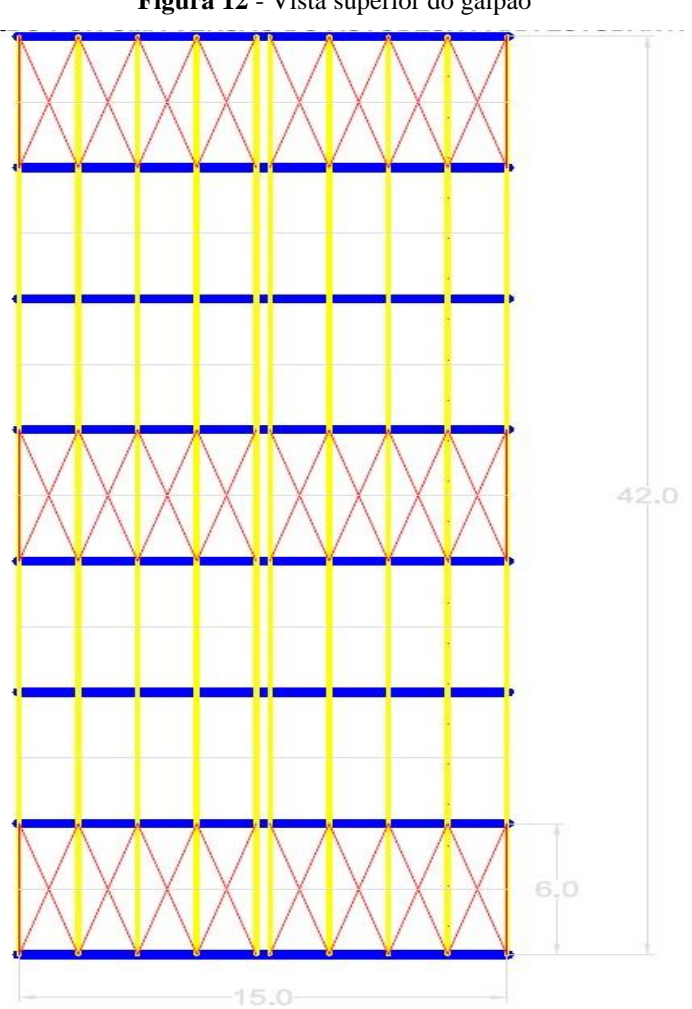

**Figura 12** - Vista superior do galpão

Fonte: Próprios autores.

# 3.1 CARGAS

As cargas são ações que causam efeitos na estrutura.

Segundo a ABNT NBR8800:2008, os valores de cálculos dessas cargas devem ser multiplicado pelos coeficientes de ponderação, apresentados no item 4.7.6 da mesma.

#### **3.1.1 Cargas permanentes**

As cargas permanentes nada mais são do que o peso próprio da estrutura.

Segundo a Literatura de Galpões para Usos Gerais (2010), as cargas permanentes são

as seguintes:

- Telhas =  $0,10 \text{ kN/m}^2$ ;
- Contraventamentos =  $0.05 \text{ kN/m}^2$ ;
- Terças e Tirantes =  $0,10 \text{ kN/m}^2$ ;
- Vigas e Colunas =  $0,20 \text{ kN/m}^2$ .

Totalizando  $0.45 \text{ kN/m}^2$  de cargas permanentes.

Para encontrar a carga permanente total no pórtico é multiplicado esse total pela distância entre os pórticos, que é de 6 metros, e aplicado o resultado como uma carga distribuída.

Porém, por se tratar de uma estimativa que não é exata, foi adotado o peso próprio real da estrutura como carga permanente.

#### **3.1.2 Cargas acidentais (Sobrecarga)**

Segundo a norma ABNT NBR8800:2008, o valor mínimo de cargas acidentais na estrutura é de 0,25 kN/m<sup>2</sup>, que para fins de cálculos também é multiplicado esse total pela distância entre os pórticos, que é de 6 metros, e aplicado o resultado como uma carga distribuída.

#### **3.1.3 Cargas acidentais (Ventos)**

Para auxiliar os cálculos de ventos, foi utilizado o software Visual Ventos que segue rigorosamente a norma ABNT NBR6123/88.

Segundo a Literatura de Galpões para Usos Gerais (2010), para definir as cargas provocadas pelos ventos é necessario fazer várias considerações e cálculos como segue abaixo.

- Região Centro Oeste do Brasil (Goiás):  $V_0 = 35$  m/s;
- Terreno plano ou fracamente ondulado:  $S_1 = 1,00$ ;
- Fator de rugosidade: Área Industrial Categoria IV, com maior dimensão de 42 metros – Classe B;

Segundo a ABNT NBR6123/88, os parâmetros para encontrar o Fator de rugosidade (S2) são: b=0,85, Fr=0,98 e p=0,13. Foi considerada a maior altura (z) do galpão que é 8,75 metros.

$$
S2 = b \operatorname{Fr} \left(\frac{z}{10}\right)^p \tag{3.1}
$$

Substituindo:

$$
S2 = 0.85 * 0.98 \left(\frac{9.32}{10}\right)^{0.13} = 0.83
$$

• Fator Estatístico:  $S_3 = \hat{A}$ rea Industrial com baixo teor de ocupação – Grupo III:  $S_3 = 0.95;$ 

A velocidade característica do vento é calculada pela expressão:

$$
V_k = V_0 \, S_1 \, S_2 \, S_3 \tag{3.2}
$$

Onde:

 $V_k$  = velocidade característica do vento.

Substituindo:

$$
V_k = 35 * 1,00 * 0,83 * 0,95 = 27,46 m/s
$$

Assim a pressão dinâmica é a seguinte:

$$
q = 0.613 V_k^2 \tag{3.3}
$$

Onde:

 $q =$  pressão dinâmica.

Substituindo:

$$
q = 0.613 * 27.46^2 = 0.46 \, kN/m^2
$$

Os coeficientes de pressão externos das paredes (Cpe) são encotrados através das seguintes relações:

Altura/largura:

$$
\frac{h}{b} = \frac{8}{15} = 0.53 < \frac{1}{2} \tag{3.4}
$$

Onde:

 $h =$ altura pé direito do galpão;

 $b =$ largura do galpão.

Comprimento/largura:

$$
\frac{a}{b} = \frac{42}{15} = 2,80\tag{3.5}
$$

$$
2 < 2,80 < 4 \tag{3.6}
$$

Analisando o quadro 4 (Página 14) da ABNT NBR6123/88, têm-se os seguintes coeficientes de pressão:

# **Figura 13** - Cpe das paredes para vento 0º

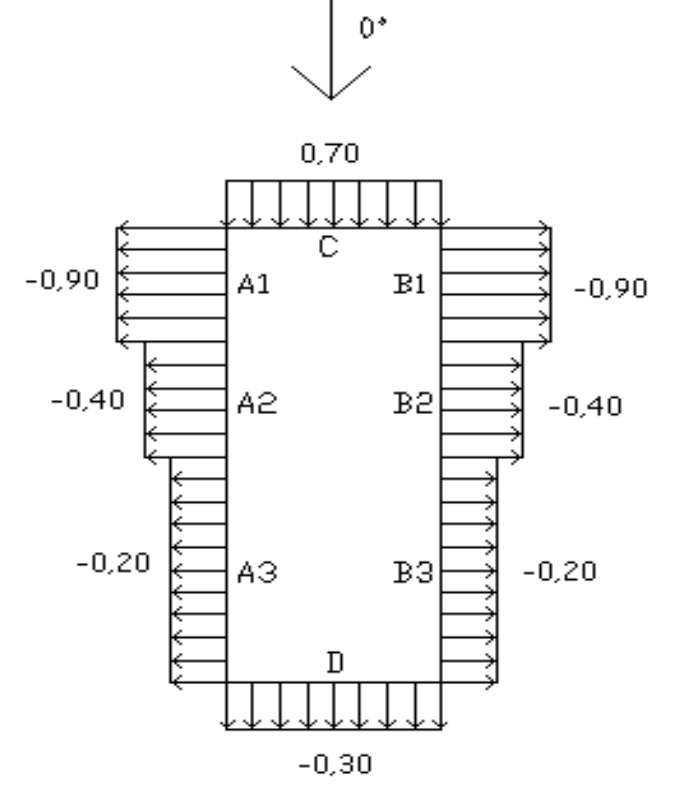

Fonte: Software Visual Ventos

**Figura 14** - Cpe das paredes para vento 90º

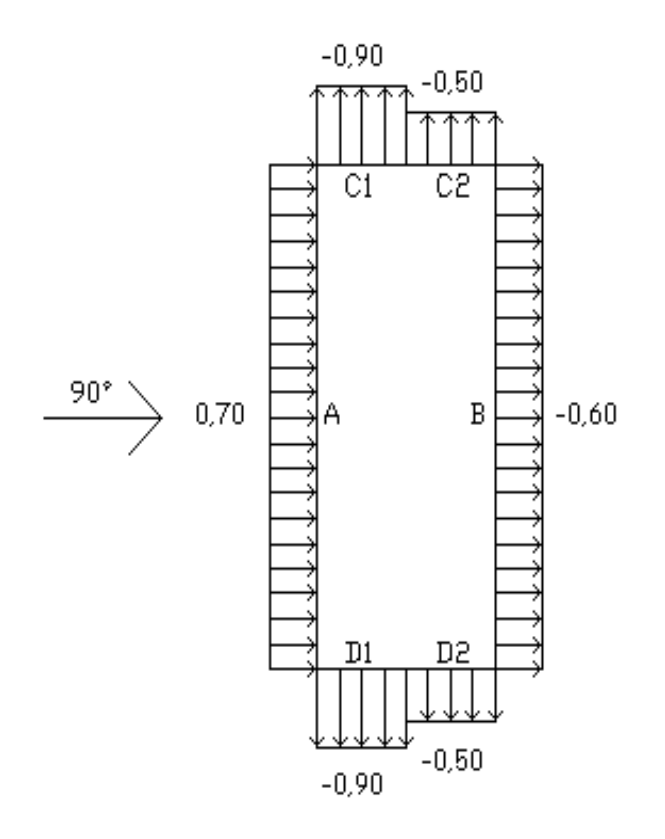

Fonte: Software Visual Ventos

O comprimento de C1 e D1 é calculado com a seguinte condição:

$$
2h = 2 \times 8 = 16 \text{ metros}
$$
\n
$$
(3.7)
$$

$$
\frac{b}{2} = \frac{15}{2} = 7{,}50
$$
 metres (3.8)

Utilizando o menor valor entre as condições acima se tem: C1 e D1 = 7,50 metros.

Os coeficientes médios de pressão externos é o menor valor entre as condições abaixo, onde h é 8 metros:

$$
0.2 b = 0.2 * 15 = 3 \, \text{metros} \tag{3.9}
$$

Considerando o menor resultado das condições acima, temos 3 metros. O Cpe médio é -1,10.

Os coeficientes de pressão externos do telhado (Cpe) sabendo que: ℎ  $\frac{h}{b} = \frac{8}{15}$  $\frac{8}{15} < \frac{1}{2}$  $\frac{1}{2}$ , e que o ângulo do telhado é de 10<sup>o</sup>, tem os seguintes coeficientes:

**Figura 15** - Cpe do telhado para vento 0º

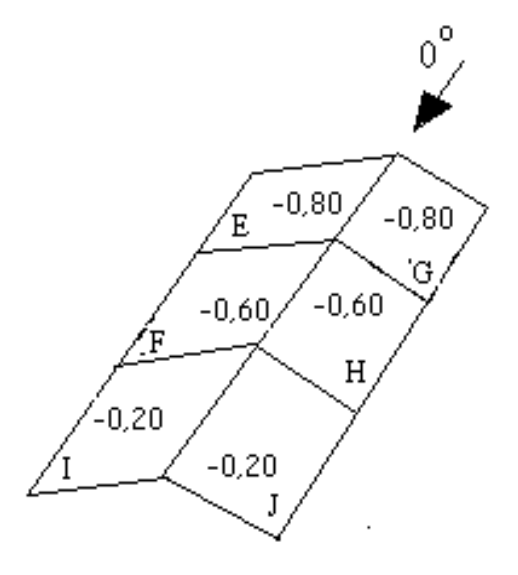

Fonte: Software Visual Ventos

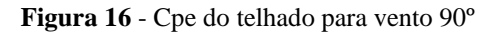

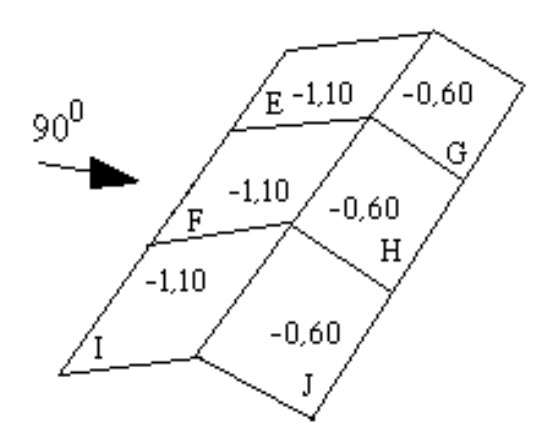

Fonte: Software Visual Ventos

**Figura 17**- Cpe médio

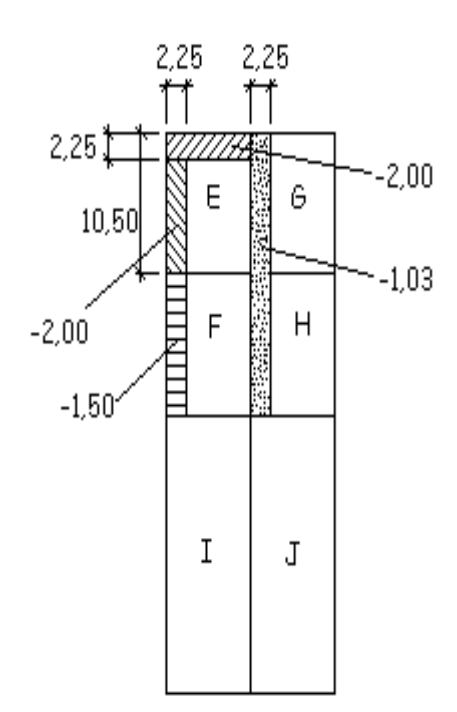

Fonte: Software Visual Ventos

Com base no item 6.2 da ABNT NBR6123/88, já que o galpão não terá grandes aberturas, para efeitos de cálculos os Coefientes de pressão interna serão de 0,2 ou -0,3, adotando então o mais nocivo.

As figuras 18, 19, 20 e 21 ilustram melhor as combinações dos coeficientes de pressão.

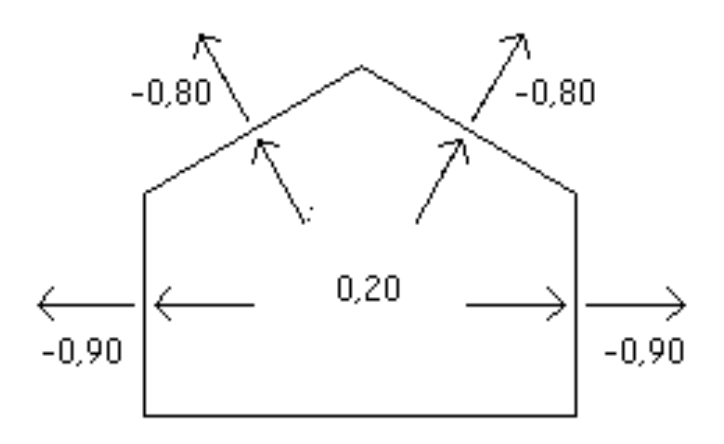

**Figura 18** - Coeficientes de pressão para vento de 0° com Cpi = 0,20

Fonte: Software Visual Ventos

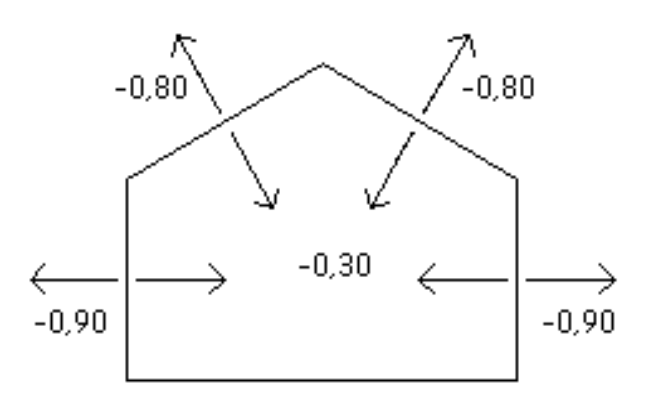

**Figura 19**- Coeficientes de pressão para vento de 0° com Cpi = -0,30

Fonte: Software Visual Ventos

**Figura 20**- Coeficientes de pressão para vento de 90° com Cpi = 0,20

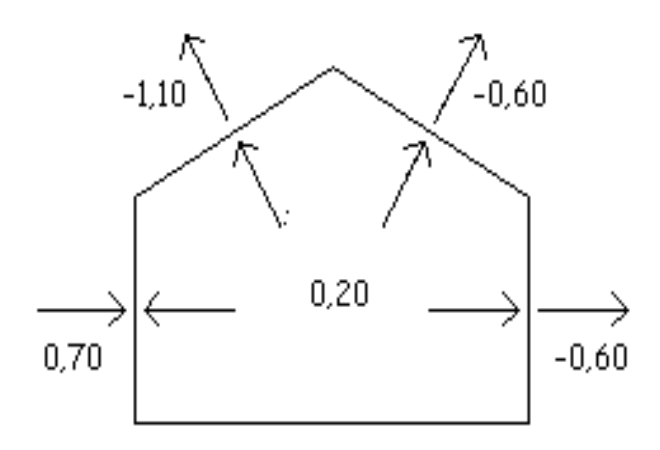

Fonte: Software Visual Ventos

**Figura 21** - Coeficientes de pressão para vento de 90° com Cpi = -0,30

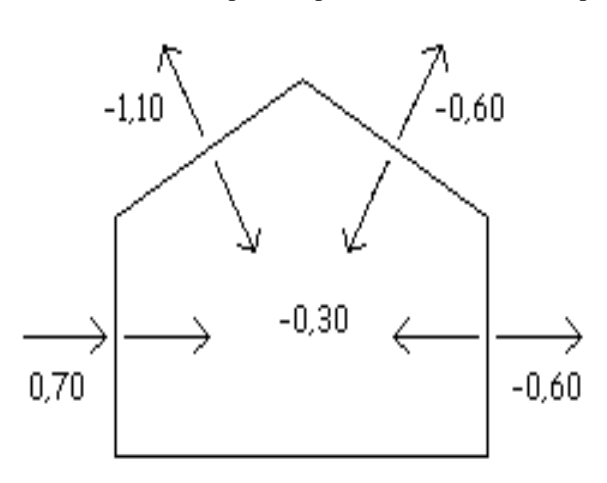

Fonte: Software Visual Ventos

Para encontrar os esforços resultantes de ventos é multiplicado a soma de Cpe e Cpi, pela pressão dinâmica e pela distância entre os pórticos.

Serão adotadas somente as figuras 18 e 20 como condições, por serem mais desfavoráveis.

#### 3.2 DIMENSIONAMENTO DAS TERÇAS

O perfil adotado para as terças foi o W 200x15,0 - Altura(mm) x massa(kg/m). Informações sobre o perfil:

- Massa Linear:  $15 \text{ kg/m}$ ;
- Área:  $19,5 \text{ cm}^2$ ;
- Dimensões:  $d = 200$  mm,  $b_f = 100$  mm,  $t_w = 4.3$  mm,  $t_f = 5.2$  mm,  $h = 190$  mm,  $d = 170$ mm;
- Eixo X X: I<sub>x</sub> = 1305 cm<sup>4</sup>, W<sub>x</sub> = 130,5 cm<sup>3</sup>, r<sub>x</sub> = 8,20 cm, Z<sub>x</sub> = 147,9 cm<sup>4</sup>;
- Eixo Y Y: I<sub>y</sub> = 87 cm<sup>4</sup>, W<sub>y</sub> = 17 cm<sup>3</sup>, r<sub>y</sub> = 2,12 cm, Z<sub>y</sub> = 27 cm<sup>4</sup>;
- Propriedade de torção:  $I_t = 2.05$  cm<sup>4</sup>,  $C_w = 8222$  cm<sup>6</sup>;
- Esbeltez local:  $b_f/2t_f = 9.62$ , d` $/t_w = 39.44$ ;
- $r_t = 2,55$  cm;
- $\lambda_r = 124$  cm;
- $f_y = 34,5 \text{ kN/cm}^2$ .

Para esse dimensionamento é importante e necessário analisar algumas combinações de cargas.

> Primeira combinação de carga em kN/m com os coeficientes de ponderação das ações:

$$
1,25 PP + 1,5 Sob + 1,4 Vt(p) \tag{3.10}
$$

Onde:

 $PP =$  Peso próprio do perfil somado com o peso da telha;

 $Sob = Sobrecarga;$ 

 $Vt(p)$  = Vento pressão;

Como não se tem vento resultante de pressão, foi adotado  $0,30 \text{ kN/m}^2$  por motivo de segurança.

Substituindo:

$$
(1,25*(0,15+(0,0937*1,85))) + (1,5*(0,25*1,85))
$$

$$
+ (1,4*(0,30*1,85)) = 1,8749 kN/m
$$

 $\triangleright$  Segunda Combinação de carga em kN/m para vento de 0° com Cpi = 0,20:

$$
1 PP + 0.5 Sob + 1.4 Vt(s)
$$
\n(3.11)

Onde:

 $PP =$  Peso próprio do perfil somado com o peso da telha;

 $Sob = Sobrecarga;$ 

 $Vt(s)$  = Vento sucção para vento de 0<sup>o</sup> com Cpi = 0,20;

Substituindo:

$$
(1 * (0.15 + (0.0937 * 1.85))) + (0.5 * (0.25 * 1.85)) + (1.4 * (-1.1 * 0.46 * 1.85)) = -0.7559 kN/m
$$

 $\triangleright$  Terceira Combinação de carga em kN/m para vento de 90° com Cpi = 0,20:

$$
1 PP + 0.5 Sob + 1.4 Vt(s)
$$
\n(3.12)

Onde:

 $PP =$  Peso próprio do perfil somado com o peso da telha;

 $Sob = Sobrecarga;$ 

 $Vt(s)$  = Vento sucção para vento de 90° com Cpi = 0,20;

Substituindo:

$$
(1 * (0,15 + (0,0937 * 1,85))) + (0,5 * (0,25 * 1,85)) + (1,4 * (-1,3 * 0,46 * 1,85)) = -0,9942 kN/m
$$

Para calcular o deslocamento da terça se utiliza exclusivamente outra combinação de carga.

 $\triangleright$  Quarta combinação de carga em kN/m:

$$
1 PP + 1 Sob + 1 Vt(p)
$$
 (3.13)

Onde:

 $PP =$  Peso próprio do perfil somado com o peso da telha;  $Sob = Sobrecarga;$  $Vt(p)$  = Vento pressão;

Como não se tem vento resultante de pressão, foi adotado  $0,30 \text{ kN/m}^2$  por motivo de segurança.

Substituindo:

$$
(1 * (0.15 + (0.0937 * 1.85))) + (1 * (0.25 * 1.85))
$$

$$
+ ((1 * (0.30 * 1.85)) = 1.3408 kN/m
$$

#### **3.2.1 Esforços solicitantes para as terças**

Com o auxilio do software gratuito Ftool e utilizando a primeira que é a pior combinação de carga tem-se:

 $\triangleright$  Para o dimensionamento:

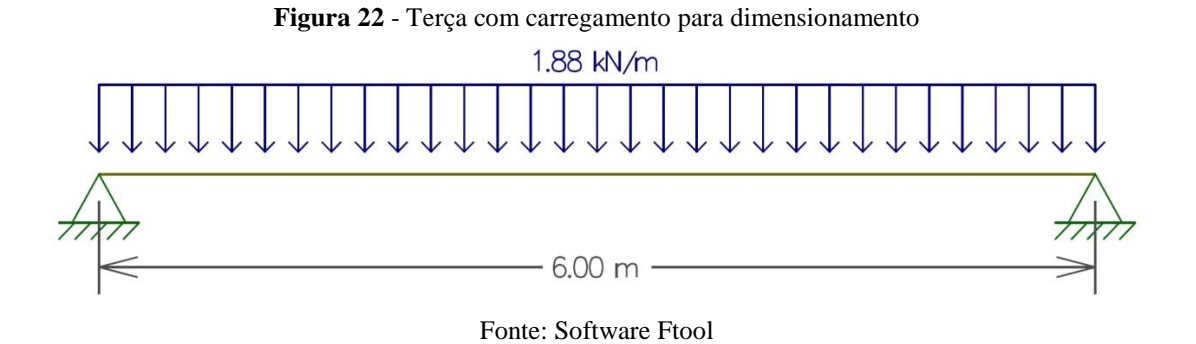

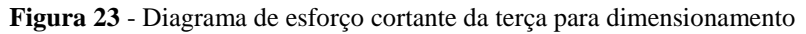

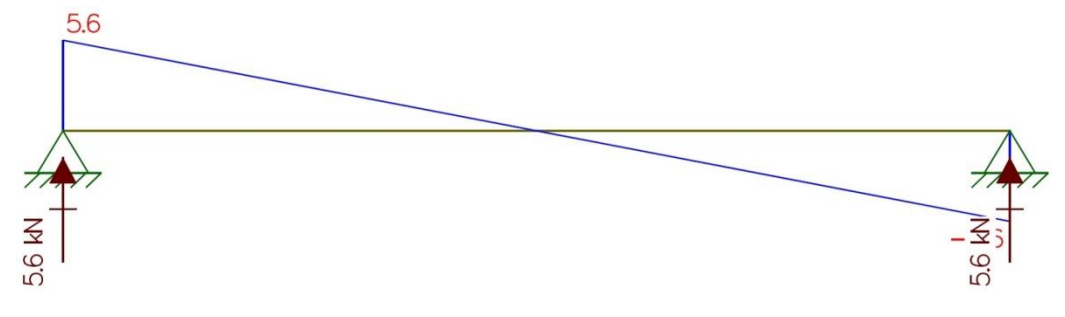

Fonte: Software Ftool

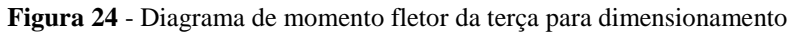

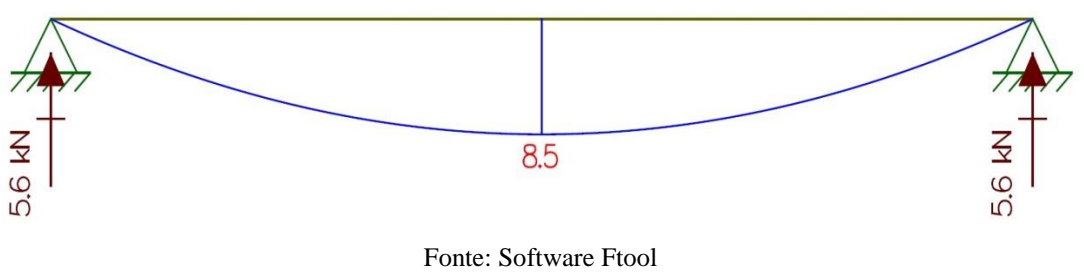

**Para o deslocamento:** 

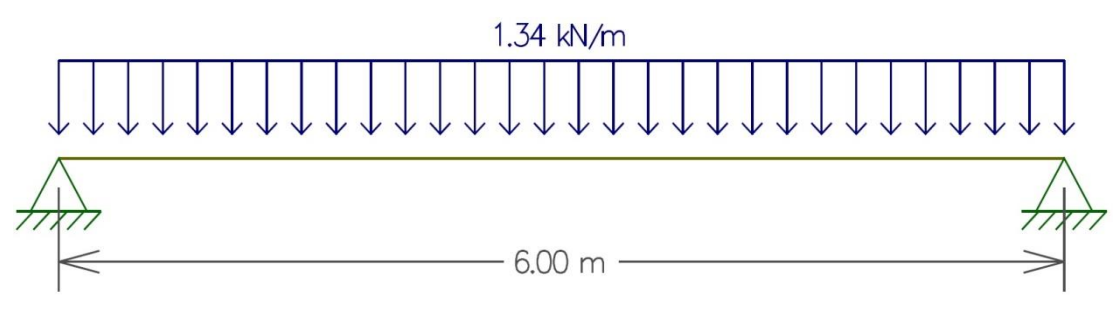

**Figura 25** - Terça com carregamento para flecha

Fonte: Software Ftool

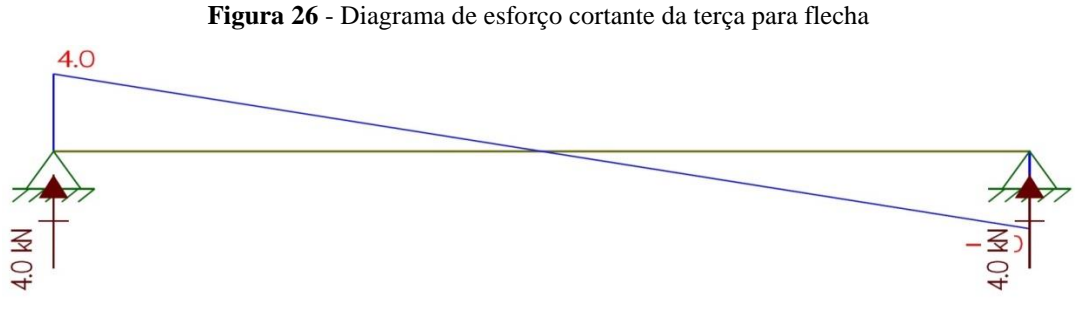

Fonte: Software Ftool

**Figura 27** - Diagrama de momento fletor da terça para flecha

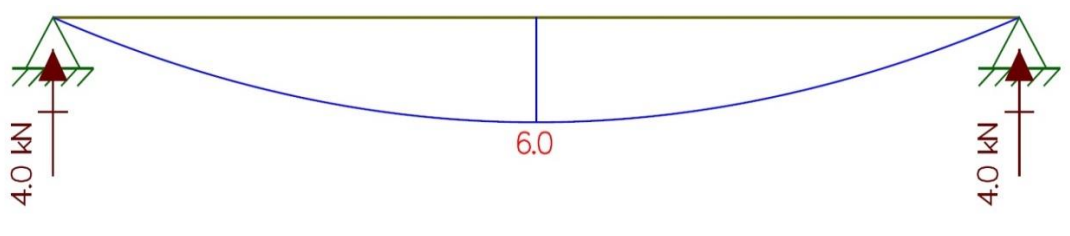

Fonte: Software Ftool

Então se têm os seguintes esforços solicitantes:

- Cisalhamento dimensionamento =  $5.6 \text{ kN}$ ;
- Momento dimensionamento  $= 8.5$  kN;
- Cisalhamento deslocamento  $= 4$  kN;
- Momento deslocamento  $= 6 \text{ kN}$ .

# **3.2.2 Verificações de cálculos para as terças**

Como é conhecida, a força atuante na terça será apenas a de flexão e para isso deve se usar o passo a passo descrito no item 2.7.3. De início será analisado o seu deslocamento máximo e o real calculado.

Deslocamento vertical admissível (Terças de cobertura):

$$
\frac{600}{180} = 3{,}3334 \text{ cm} \tag{3.14}
$$

Deslocamento vertical real:

Deslocamento real = 
$$
\frac{5}{384} \frac{600^4 \times 1,34}{20000 \times 1305} = 0,866 \text{ cm}
$$
 (3.15)

Portanto, como se pode notar o deslocamento vertical real é bem menor que o deslocamento vertical admissível.

Análise do Esforço Cortante, para encontrar o seu esforço admissível:

$$
\lambda = \frac{170}{4,3} = 39,535\tag{3.16}
$$

$$
\lambda_p = 1,10 \sqrt{\frac{5 \times 20000}{34,5}} = 59,222 \tag{3.17}
$$

$$
\lambda_r = 1.37 \sqrt{\frac{5 \times 20000}{34.5}} = 73.758 \tag{3.18}
$$

$$
\lambda \le \lambda_p \tag{3.19}
$$

$$
V_{pl} = 0.6 \times 20 \times 0.43 \times 34.5 = 178,02 \, kN \tag{3.20}
$$

$$
V_{rd} = \frac{178,02}{1,01} = 161,8364 \, kN \tag{3.21}
$$

$$
V_s = 5.6 \text{ kN} \tag{3.22}
$$

Como o esforço cortante real do projeto  $(V_s)$  é menor do que o admissível  $(V_{rd})$  a terça está dentro dos padrões para o perfil adotado em relação ao esforço cortante.

Análise da Flambagem Local da Mesa (FLM):

$$
\lambda = \frac{100}{2 \times 5.2} = 9.615\tag{3.23}
$$

$$
\lambda_p = 0.38 \sqrt{\frac{20000}{34,5}} = 9,149 \tag{3.24}
$$

$$
\lambda_r = 0.83 \sqrt{\frac{20000}{0.7 \times 34.5}} = 23.885 \tag{3.25}
$$

$$
\lambda_p < \lambda < \lambda_r \tag{3.26}
$$

$$
M_{pl} = 147.9 \times 34.5 = 5102.55 \, kN \, cm \tag{3.27}
$$

$$
M_r = 0.7 \times 34.5 \times 130.5 = 3151.575 \, kN \, cm \tag{3.28}
$$

$$
M_{rd} = \frac{1}{1,10} \Big[ 5102,55 - (5102,55 - 3151,575) \times \frac{9,615 - 9,149}{23,885 - 9,149} \Big] \tag{3.29}
$$
  
= 4582,03 kN.cm

Convertendo para kN.m:

$$
M_{rd} = 45,8203 \; kN \; m \tag{3.30}
$$

$$
M_s = 8.5 \text{ kN} \cdot m \tag{3.31}
$$

Portanto o momento máximo a ser resistido ( $M_{rd}$ ) é superior ao real suportado ( $M_s$ ), logo a Flambagem Local da Mesa está conforme.

Análise da Flambem Local da Alma (FLA):

$$
\lambda = \frac{170}{4,3} = 39,53\tag{3.32}
$$

56

$$
\lambda_p = 3.76 \sqrt{\frac{20000}{34.5}} = 90.530
$$
\n(3.33)

$$
\lambda_r = 5.70 \sqrt{\frac{20000}{34.5}} = 137,240 \tag{3.34}
$$

$$
\lambda < \lambda_p \tag{3.35}
$$

$$
M_{pl} = 147.9 \times 34.5 = 5102.55 \, kN \, cm \tag{3.36}
$$

$$
M_{rd} = \frac{5102,55}{1,10} = 4638,682 \text{ kN} \cdot \text{cm}
$$
 (3.37)

Convertendo para kN.m:

$$
M_{rd} = 46,38682 \; kN \; m \tag{3.38}
$$

$$
M_s = 8.5 \text{ kN} \cdot m \tag{3.39}
$$

Portanto o momento máximo a ser resistido ( $M_{rd}$ ) é superior ao real suportado ( $M_s$ ), logo a Flambagem Local da Alma está conforme.

Análise da Flambagem Lateral por Torção (FLT):

$$
\lambda = \frac{300}{2,12} = 141,509\tag{3.40}
$$

$$
\lambda_p = 1.76 \sqrt{\frac{20000}{34.5}} = 42.376 \tag{3.41}
$$

$$
\beta_1 = \frac{0.7 \times 34.5 \times 130}{20000 \times 2.05} = 0.0768
$$
\n(3.42)

$$
\lambda_r = \frac{1,38\sqrt{87 \times 2,05}}{2,12 \times 2,05 \times 0,0768} \sqrt{1 + \sqrt{1 + \frac{27 \times 8222 \times 0,0768^2}{87}}} = 123,48
$$
 (3.43)

$$
\lambda > \lambda_r \tag{3.44}
$$

$$
M_{pl} = 147.9 \times 34.5 = 5102.55 \, kN \, cm \tag{3.45}
$$

$$
M_{cr} = \frac{1 \times \pi^2 \times 20000 \times 87}{300^2} \sqrt{\frac{8222}{87} \left(1 + 0.039 \frac{2.05 \times 300^2}{8222}\right)}
$$
(3.46)  
= 2540.12 kN.cm

$$
M_{rd} = \frac{2540,12}{1,10} = 2309,20 \text{ kN} \cdot \text{cm}
$$
 (3.47)

Convertendo para kN.m:

$$
M_{rd} = 23,0920 \, kN \, m \tag{3.48}
$$

$$
M_s = 8.5 \, kN \cdot m \tag{3.49}
$$

Analisando deslocamentos, análise do esforço cortante, análise da Flambagem Local da Mesa (FLM), análise da Flambem Local da Alma (FLA) e análise da Flambagem Lateral por Torção (FLT), é notável que o momento máximo a ser resistido ( $M_{rd}$ ) é superior ao real suportado  $(M_s)$ , logo a Flambagem Lateral por Torção (FLT) está em conformidade.

Assim depois de realizados todas as verificações, conclui-se que o perfil adotado é ideal para suportar as cargas reais solicitantes.

# 3.3 DIMENSIONAMENTO DO PÓRTICO

O carregamento do pórtico é composto pelas reações das terças, peso próprio da tesoura distribuido, peso próprio do pilar distribuido e a pior combinação de ventos nos pilares, já que as reações das terças já incluem a pior combinação de vento da cobertura.

Para encontrar os esforços resultantes de ventos nos pilares é multiplicado a soma de Cpe e Cpi, pela pressão dinâmica e pela distância entre os pórticos.

Considerando o vento a 90º e adotando os coeficientes da página 47, têm se:

 Cargas de ventos no pilares com Coeficientes de pressão para vento de 90 $^{\circ}$  com Cpi = 0,20:

- Lado esquerdo:  $(0,70 0,20) * 0,46 * 6 = 1,39 kN/m;$  (3.50)
- Lado direito:  $(0.60 + 0.20) * 0.46 * 6 = 2.22 kN/m.$  (3.51)

 Cargas de ventos no pilares com Coeficientes de pressão para vento de 90 $^{\circ}$  com Cpi = -0,30:

- Lado esquerdo:  $(0.70 + 0.30) * 0.46 * 6 = 2.77 kN/m;$  (3.52)
- Lado direito:  $(-0.30 + 0.60) * 0.46 * 6 = 0.83 kN/m.$  (3.53)

Com o auxilio do software Ftool tem-se:

> Primeiro caso:

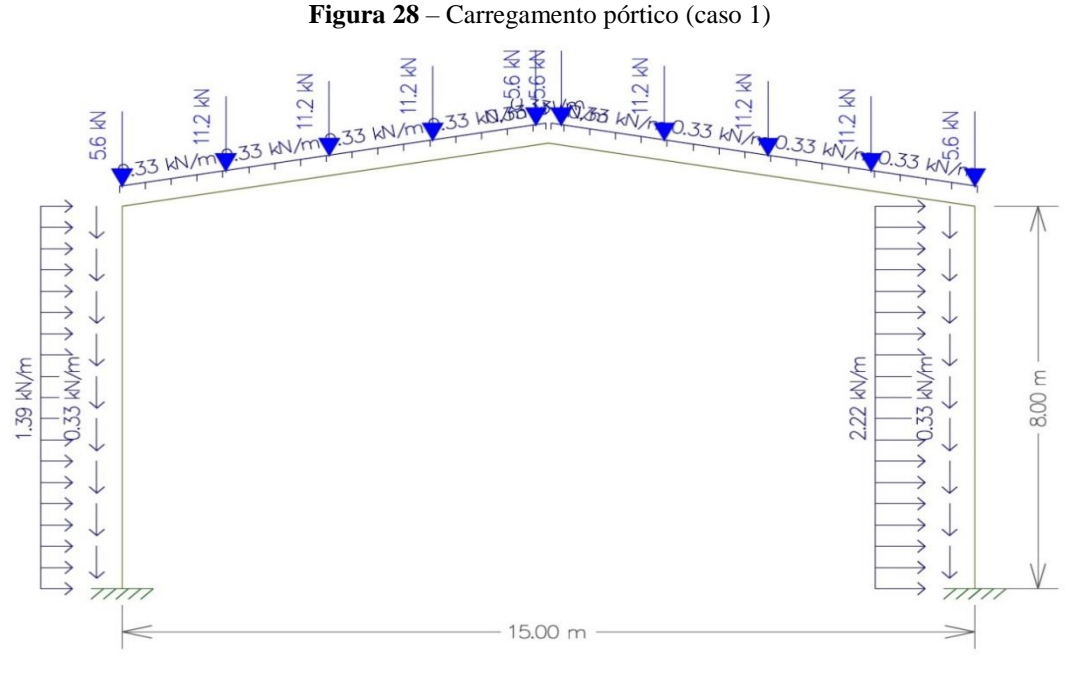

Fonte: Software Ftool

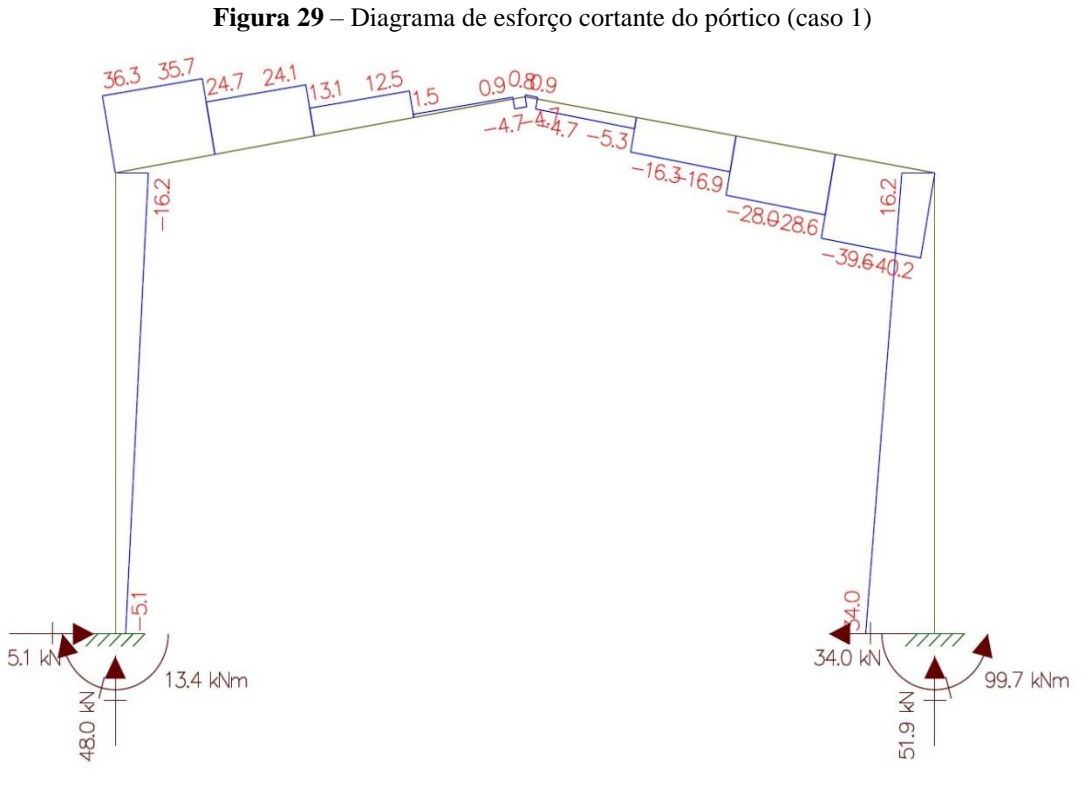

Fonte: Software Ftool

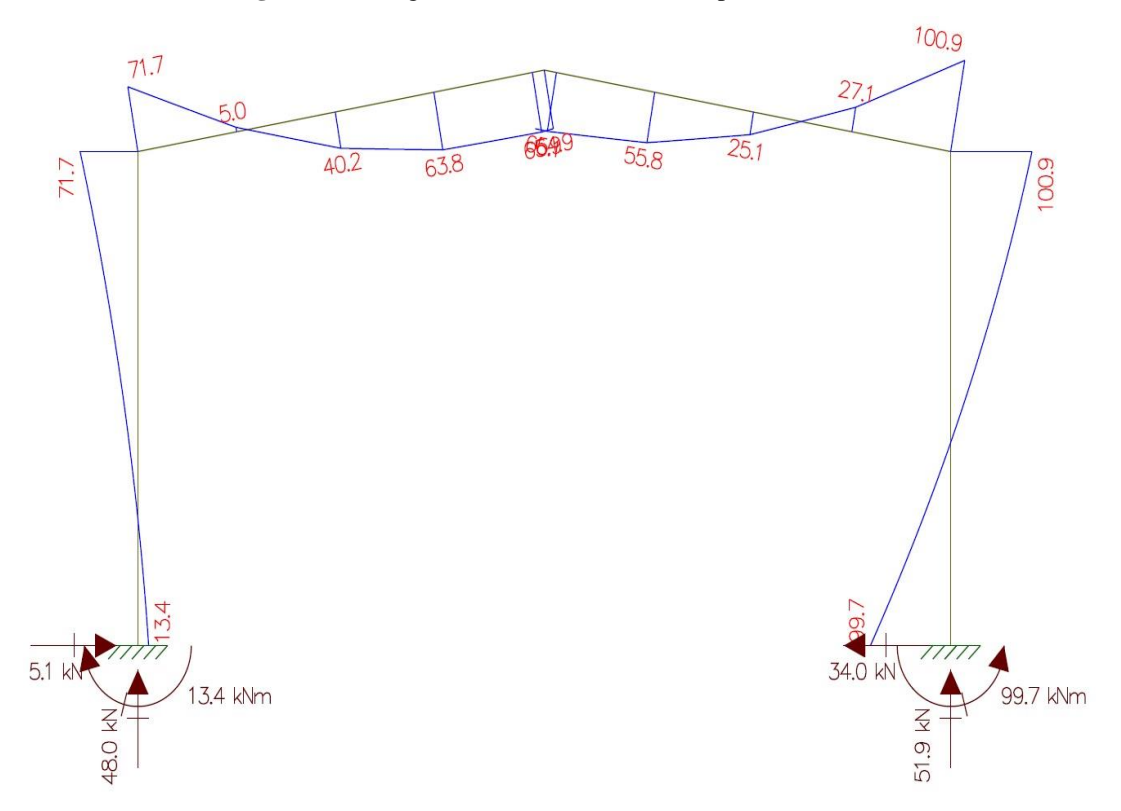

**Figura 30** – Diagrama de momento fletor do pórtico (caso 1)

Fonte: Software Ftool

 $\triangleright$  Segundo caso:

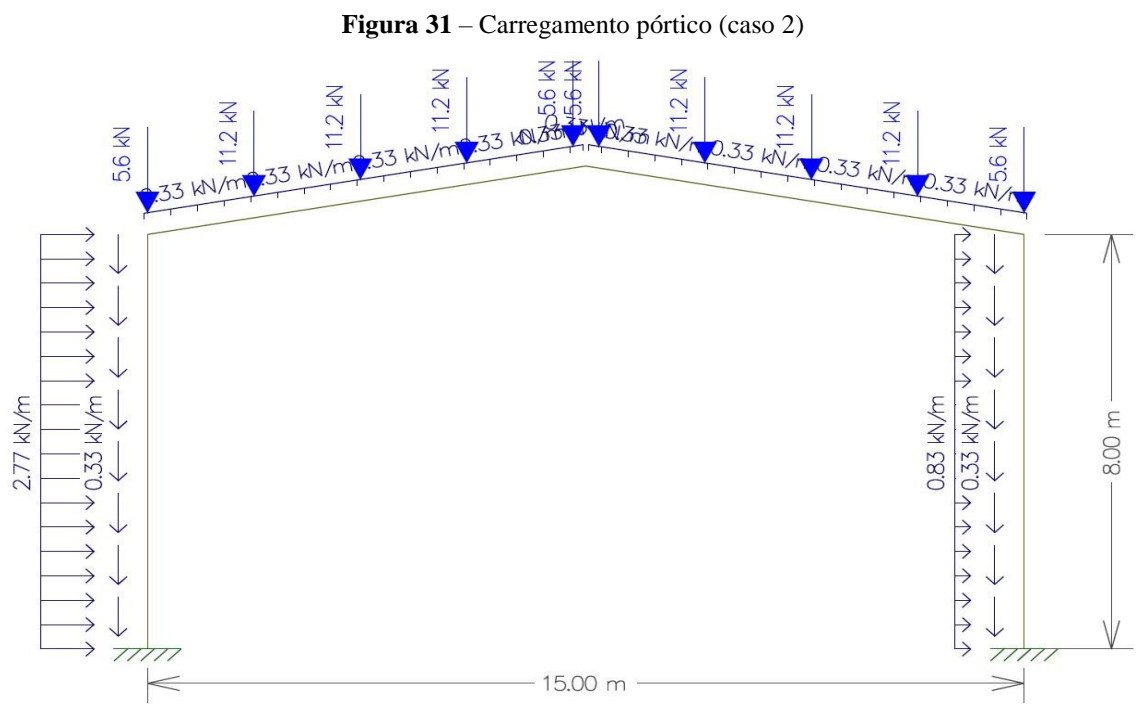

Fonte: Software Ftool

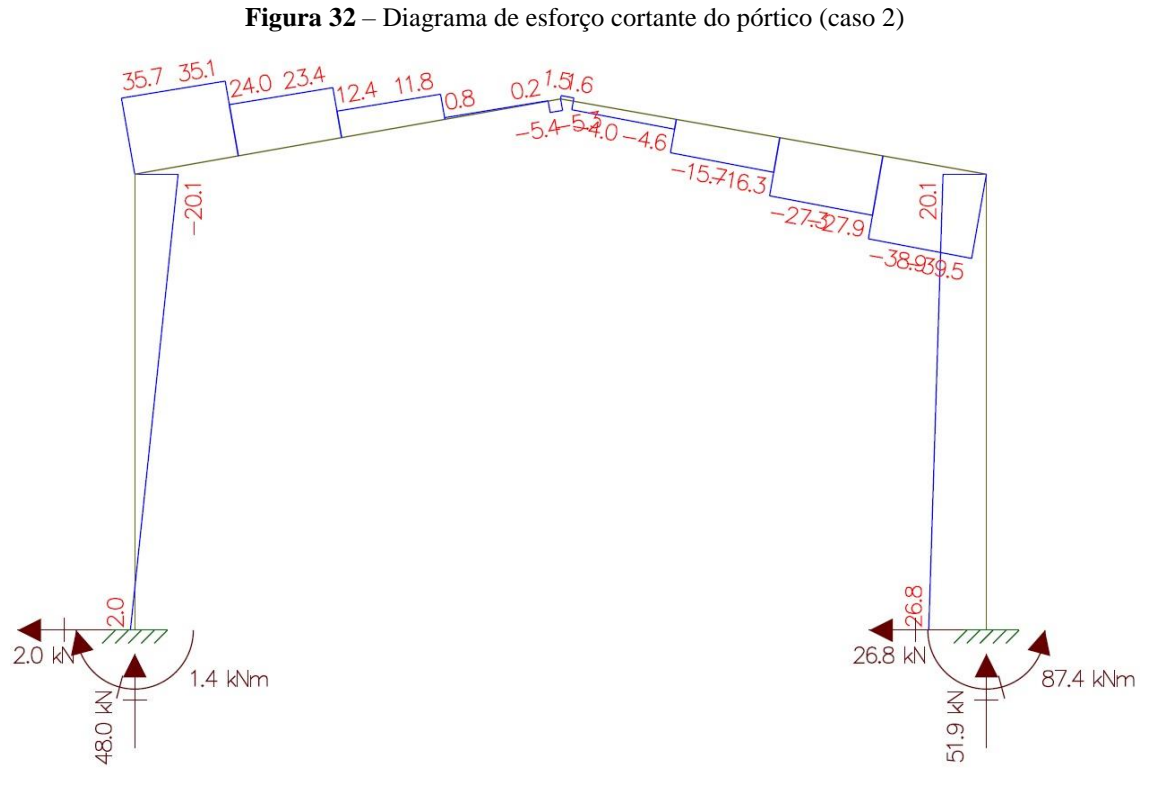

Fonte: Software Ftool

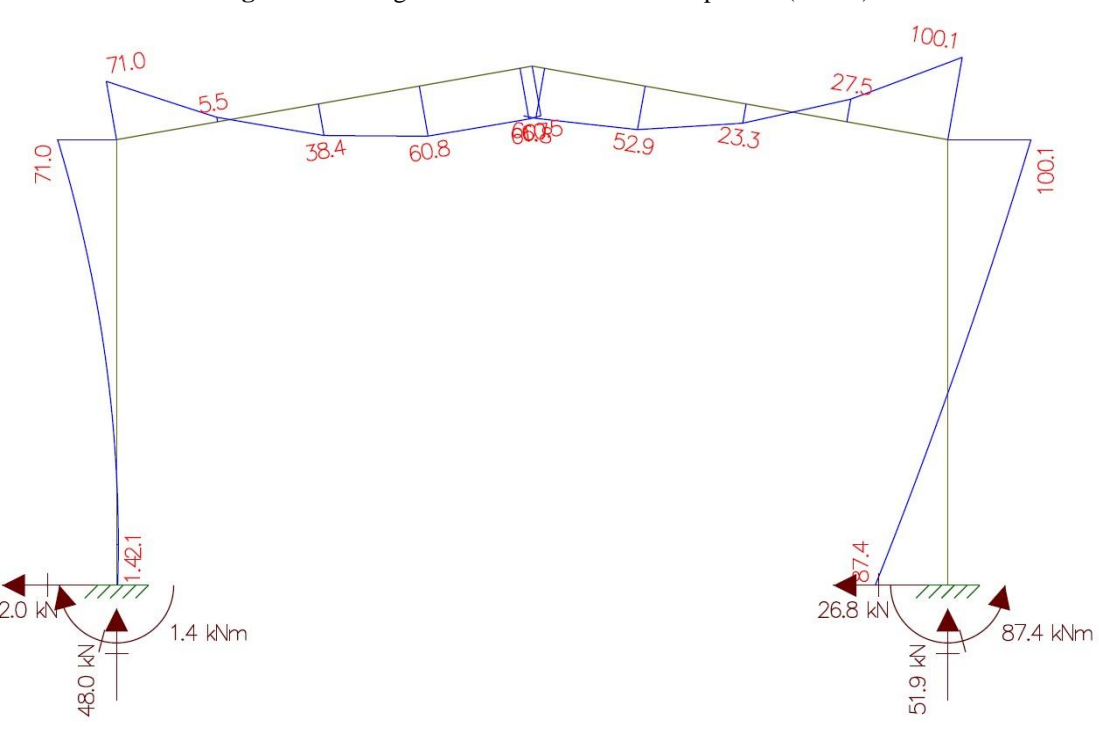

**Figura 33** – Diagrama de momento fletor do pórtico (caso 2)

Fonte: Software Ftool

# **3.3.1 Dimensionamento da tesoura**

O perfil adotado para a tesoura foi o W 360x32,9 - Altura(mm) x massa(kg/m). Informações sobre o perfil:

- $\bullet$  Massa Linear: 32,9 kg/m;
- Área:  $42,1 \text{ cm}^2$ ;
- Dimensões:  $d = 349$  mm,  $b_f = 127$  mm,  $t_w = 5,8$  mm,  $t_f = 8,5$ mm, h= 332 mm,  $d^{\text{*}} = 308$ mm;
- Eixo X X: I<sub>x</sub> = 8358 cm<sup>4</sup>, W<sub>x</sub> = 479 cm<sup>3</sup>, r<sub>x</sub> = 14,09 cm, Z<sub>x</sub> = 547,6 cm<sup>4</sup>;
- Eixo Y Y: I<sub>y</sub> = 291 cm<sup>4</sup>, W<sub>y</sub> = 45,9 cm<sup>3</sup>, r<sub>y</sub> = 2,63 cm, Z<sub>y</sub> = 72 cm<sup>4</sup>;
- Propriedade de torção:  $I_t = 9,15$  cm<sup>4</sup>,  $C_w = 84111$  cm<sup>6</sup>;
- Esbeltez local:  $b_f/2t_f = 7,47, d/t_w = 53,10;$
- $r_t = 3,20$  cm;
- $\lambda_r = 121$  cm;
- $f_y = 34,5 \text{ kN/cm}^2$ .

#### 3.3.1.1 Esforços solicitantes para as tesouras

Percebe-se que no caso 1 (fig. 28) encontra os maiores esforços:

- Cisalhamento máximo na tesoura =  $40,2$  kN;
- Momento máximo na tesoura =  $100,9$  kN.m;

3.3.1.2 Verificações de cálculos para as tesouras

Como na verificação das terças, a força atuante na tesoura será apenas de flexão e para isso deve se usar o passo a passo descrito no item 2.7.3.

Deslocamento vertical admissível (Vigas de cobertura):

$$
\frac{1500}{250} = 6 \, \text{cm} \tag{3.54}
$$

Deslocamento real vertical (Dados pelo software Ftools):

Com base no software Ftools o deslocamento real vertical da peça é de 5,19 cm.

Como se pode analisar, o deslocamento real que a peça irá sofrer é menor que o deslocamento vertical admissível, logo esta análise está em conformidade.

Análise do Esforço Cortante, para conhecer o seu esforço admissível:

$$
\lambda = \frac{308}{5,8} = 53,103\tag{3.55}
$$

$$
\lambda_p = 1,10 \sqrt{\frac{5 \times 20000}{34,5}} = 59,222 \tag{3.56}
$$

$$
\lambda_r = 1.37 \sqrt{\frac{5 \times 20000}{34.5}} = 73.758 \tag{3.57}
$$

 $\lambda < \lambda_n$  (3.58)

$$
V_{pl} = 0.6 \times 34.9 \times 0.58 \times 34.5 = 419.01 \, kN \tag{3.59}
$$

$$
V_{rd} = \frac{419,01}{1,10} = 380,918 \text{ kN} \tag{3.60}
$$

$$
V_s = 40.2 \, kN \tag{3.61}
$$

Verifica-se que o esforço cortante admissível  $(V_{rd})$  é superior ao esforço cortante real da peça  $(V_s)$ , logo o perfil utilizado está dentro dos padrões.

Análise da Flambagem Local da Mesa (FLM):

$$
\lambda = \frac{127}{2 \times 5.8} = 7,470\tag{3.62}
$$

$$
\lambda_p = 0.38 \sqrt{\frac{20000}{34.5}} = 9.149 \tag{3.63}
$$

$$
\lambda_r = 0.83 \sqrt{\frac{20000}{0.7 \times 34.5}} = 23.885 \tag{3.64}
$$

$$
\lambda < \lambda_p \tag{3.65}
$$

$$
M_{pl} = 547.6 \times 34.5 = 18892.2 \, kN \, cm \tag{3.66}
$$

$$
M_{rd} = \frac{18892.2}{1,10} = 17174,727 \text{ kN} \cdot \text{cm}
$$
 (3.67)

Convertendo para kN.m:

$$
M_{rd} = 171,74727 \, kN \, m \tag{3.68}
$$

$$
M_s = 100.9 \, kN \, m \tag{3.69}
$$

Portanto o momento máximo a ser resistido  $(M_{rd})$  é superior ao real suportado  $(M_s)$ , logo a Flambagem Local da Mesa está em conformidade.

Análise da Flambem Local da Alma (FLA):

$$
\lambda = \frac{308}{5,8} = 53,103\tag{3.70}
$$

$$
\lambda_p = 3.76 \sqrt{\frac{20000}{34.5}} = 90.530 \tag{3.71}
$$

$$
\lambda_r = 5.70 \sqrt{\frac{20000}{34.5}} = 137,240 \tag{3.72}
$$

$$
\lambda < \lambda_p \tag{3.73}
$$

$$
M_{pl} = 547.6 \times 34.5 = 18892.2 \, kN.cm \tag{3.74}
$$

$$
M_{rd} = \frac{18892,2}{1,10} = 17174,727 \text{ kN} \cdot \text{cm}
$$
\n(3.75)

Convertendo para kN.m:

$$
M_{rd} = 171,74727 \, kN \, m \tag{3.76}
$$

$$
M_s = 100.9 \, kN \, m \tag{3.77}
$$

Portanto o momento máximo a ser resistido  $(M_{rd})$  é superior ao real suportado  $(M_s)$ , logo a Flambagem Local da Alma está em conformidade.

Análise da Flambagem Lateral por Torção:

$$
\lambda = \frac{185}{2,63} = 70,342 \tag{3.78}
$$

$$
\lambda_p = 1.76 \sqrt{\frac{20000}{34.5}} = 42.376 \tag{3.79}
$$

$$
\beta_1 = \frac{0.7 \times 34.5 \times 479}{20000 \times 9.15} = 0.06321\tag{3.80}
$$

$$
\lambda_r = \frac{1,38\sqrt{291 \times 9,15}}{2,63 \times 9,15 \times 0,06321} \left\{ 1 + \sqrt{1 + \frac{27 \times 84111 \times 0,06321^2}{291}} \right\}
$$
(3.81)  
= 120,93

 $\lambda_p < \lambda < \lambda_r$  (3.82)

$$
M_{pl} = 547.6 \times 34.5 = 18892.2 \, kN \, cm \tag{3.83}
$$

$$
M_r = 0.7 \times 34.5 \times 479 = 11567.85 \, kN.cm \tag{3.84}
$$

$$
M_{rd} = \frac{1}{1,10} \left[ 18892,2 - (18892,2 - 11567,85) \frac{70,342 - 42,376}{120,93 - 42,376} \right]
$$
(3.85)  
= 14804,09 kN.cm

Convertendo para kN.m:

$$
M_{rd} = 148,0409 \, kN \, m \tag{3.86}
$$

$$
M_s = 100.9 \, kN \, m \tag{3.87}
$$

Portanto o momento máximo a ser resistido  $(M_{rd})$  é superior ao real suportado  $(M_s)$ , logo a Flambagem Lateral por Torção (FLT) está em conformidade.

65

Analisando deslocamentos, análise do esforço cortante, análise da Flambagem Local da Mesa (FLM), análise da Flambem Local da Alma (FLA) e análise da Flambagem Lateral por Torção (FLT), é notável que depois de realizados todas as verificações o perfil adotado é ideal para suportar as cargas reais solicitantes das tesouras.

#### **3.3.2 Dimensionamento dos pilares**

O perfil adotado para os pilares foi o W 460x52,0 - Altura(mm) x massa(kg/m). Informações sobre o perfil:

- $\bullet$  Massa Linear: 52,0 kg/m;
- Área:  $66, 6 \text{ cm}^2$ ;
- Dimensões: d = 450 mm,  $b_f = 152$  mm,  $t_w = 7.6$  mm,  $t_f = 10.8$  mm, h= 428 mm,  $d^2 = 404$  mm;
- Eixo X X: I<sub>x</sub> = 21370 cm<sup>4</sup>, W<sub>x</sub> = 949,8 cm<sup>3</sup>, r<sub>x</sub> = 17,91 cm, Z<sub>x</sub> = 1095,9 cm<sup>4</sup>;
- Eixo Y Y: I<sub>y</sub> = 634 cm<sup>4</sup>, W<sub>y</sub> = 83,5 cm<sup>3</sup>, r<sub>y</sub> = 3,09 cm, Z<sub>y</sub> = 131,7 cm<sup>4</sup>;
- Propriedade de torção:  $I_t = 21,79$  cm<sup>4</sup>,  $C_w = 304837$  cm<sup>6</sup>;
- Esbeltez local:  $b_f/2t_f = 7.04$ , d` $/t_w = 53.21$ ;
- $r_t = 3,79$  cm;
- $f_y = 34,5 \text{ kN/cm}^2$ .

#### 3.3.2.1 Esforços solicitantes para os pilares

Percebe-se que no caso 1 encontra os maiores esforços:

- Cisalhamento máximo no pilar =  $34$  kN;
- Momento máximo no pilar =  $100.9$  kN;

#### 3.3.2.2 Verificações de cálculos para os pilares

Para a verificação de cálculo dos pilares é necessário levar em conta não só a flexão, como foi mostrada nos casos da verificação da tesoura e das terças. Nos pilares também existe a força de compressão atuando significamente na estrutura.

# *3.3.2.2.1 Verificação de cálculos quanto à compressão nos pilares*

A verificação à compressão nos pilares é feita a partir do item 2.7.2, onde são mostrados detalhadamente os passos a serem verificados para a análise das forças que o perfil escolhido pode suportar.

Análise da Estabilidade Global da peça:

 $\triangleright$  X-X:

$$
\lambda_x = \frac{2.1 \times 800}{17.91} = 93.802\tag{3.88}
$$

 $\triangleright$  Y – Y:

$$
\lambda_y = \frac{0.8 \times 200}{3.09} = 51,780\tag{3.89}
$$

$$
\lambda_y = \frac{1 \times 200}{3,09} = 64,725\tag{3.90}
$$

Análise da Estabilidade Local da peça:

> Mesa: 152  $2 \times 10,8$  $= 7,037 < 13,5$  (3.91)

$$
Q_s = 1 \tag{3.92}
$$

> Alma:

$$
\frac{404}{7,6} = 53,158 > 36\tag{3.93}
$$

$$
Q_a \neq 1 \tag{3.94}
$$

Seção Semi Compactada

$$
b_{ef} = 1,92 \times 0,76 \sqrt{\frac{20000}{34,5}} \times \left[1 - \frac{0,34}{53,158} \sqrt{\frac{20000}{34,5}}\right] = 29,723 \tag{3.95}
$$

68

 $(3.08)$ 

$$
A_{ef} = 66.6 - (30.8 - 29.723) \times 0.58 = 65.975
$$
 (3.96)

$$
Q_a = \frac{65,975}{66,6} = 0,990\tag{3.97}
$$

$$
Q = Q_a \times Q_s = 1 \times 0.990 = 0.990
$$
 (3.56)

Fator de redução associado à resistência à compressão (X):

$$
\lambda_0 = 0.0132 \times 93.802 = 1.238 \tag{3.99}
$$

$$
X = 0.525 \tag{3.100}
$$

Determinação da força resistente:

$$
N_{c, Rd} = \frac{0.525 \times 0.990 \times 66.6 \times 34.5}{1.10} = 1085,663 kN \tag{3.101}
$$

Com base no software Ftools, a força axial de compressão real é:

$$
N_{c,5d} = 51.9 \, kN \tag{3.102}
$$

$$
N_{c, Rd} > N_{c, Sd} \tag{3.103}
$$

Portanto a força resistente é bem superior à força real de compressão que o pilar irá suportar logo este perfil está adequado em relação à compressão.

#### *3.3.2.2.2 Verificação de cálculos quanto à flexão nos pilares*

A verificação à flexão nos pilares é basicamente igual às verificações das tesouras e também das terças. O item 2.7.3 retrata os passos a serem verificados para a análise das forças que o perfil escolhido pode suportar.

Deslocamento vertical admissível (Vigas de cobertura):
$$
\frac{800}{300} = 2,667 \, \text{cm} \tag{3.104}
$$

Deslocamento real vertical (Dados pelo software Ftools):

Com base no software Ftools o deslocamento real vertical da peça é de 2,254 cm.

Como se pode analisar, o deslocamento real que a peça irá sofrer é menor que o deslocamento vertical admissível e está em conformidade está análise.

Análise do Esforço Cortante, para conhecer o seu esforço admissível:

$$
\lambda = \frac{404}{7,6} = 53,158\tag{3.105}
$$

$$
\lambda_p = 1,10 \sqrt{\frac{5 \times 20000}{34,5}} = 59,222 \tag{3.106}
$$

$$
\lambda_r = 1.37 \sqrt{\frac{5 \times 20000}{34.5}} = 73.758 \tag{3.107}
$$

$$
\lambda < \lambda_p \tag{3.108}
$$

$$
V_{pl} = 0.6 \times 45 \times 0.76 \times 34.5 = 707,94 \, kN \tag{3.109}
$$

$$
V_{rd} = \frac{707,94}{1,10} = 643,582 \text{ kN}
$$
 (3.110)

$$
V_s = 34 \, kN \tag{3.111}
$$

Verifica-se que o esforço cortante admissível  $(V_{rd})$  é superior ao esforço cortante real da peça  $(V<sub>s</sub>)$ , logo o perfil utilizado está dentro dos padrões.

Análise da Flambagem Local da Mesa (FLM):

$$
\lambda = \frac{152}{2 \times 10.8} = 7.037\tag{3.112}
$$

$$
\lambda_p = 0.38 \sqrt{\frac{20000}{34.5}} = 9.149 \tag{3.113}
$$

$$
\lambda_r = 0.83 \sqrt{\frac{20000}{0.7 \times 34.5}} = 23.885 \tag{3.114}
$$

$$
\lambda < \lambda_p \tag{3.115}
$$

$$
M_{pl} = 1095.9 \times 34.5 = 37808.55 \, kN.cm \tag{3.116}
$$

$$
M_{rd} = \frac{37808,55}{1,10} = 34371,410 \text{ kN} \cdot \text{cm}
$$
 (3.117)

Convertendo para kN.m:

$$
M_{rd} = 343,71410 \, kN \, m \tag{3.118}
$$

$$
M_s = 100.9 \, kN \, m \tag{3.119}
$$

Portanto o momento máximo a ser resistido  $(M_{rd})$  é superior ao real suportado  $(M_s)$ , logo a Flambagem Local da Mesa está conforme.

Análise da Flambem Local da Alma (FLA):

$$
\lambda = \frac{404}{7,6} = 53,158\tag{3.120}
$$

71

$$
\lambda_p = 3.76 \sqrt{\frac{20000}{34.5}} = 90.530 \tag{3.121}
$$

$$
\lambda_r = 5.70 \sqrt{\frac{20000}{34.5}} = 137,240 \tag{3.122}
$$

$$
\lambda < \lambda_p \tag{3.123}
$$

$$
M_{pl} = 1095.9 \times 34.5 = 37808.55 \, kN.cm \tag{3.124}
$$

$$
M_{rd} = \frac{37808,55}{1,10} = 34371,410 \text{ kN} \cdot \text{cm}
$$
 (3.125)

Convertendo para kN.m:

$$
M_{rd} = 343,71410 \, kN \, m \tag{3.126}
$$

$$
M_s = 100.9 \, kN \, m \tag{3.127}
$$

Portanto o momento máximo a ser resistido  $(M_{rd})$  é superior ao real suportado  $(M_s)$ , logo a Flambagem Local da Alma está em conformidade.

Análise da Flambagem Lateral por Torção:

$$
\lambda = \frac{200}{3,09} = 64,725\tag{3.128}
$$

$$
\lambda_p = 1.76 \sqrt{\frac{20000}{34.5}} = 42.376 \tag{3.129}
$$

$$
\beta_1 = \frac{0.7 \times 34.5 \times 949.8}{20000 \times 21.79} = 0.05263\tag{3.130}
$$

$$
\lambda_r = \frac{1,38\sqrt{634 \times 21,79}}{3,09 \times 21,79 \times 0,05263} \sqrt{1 + \sqrt{1 + \frac{27 \times 304837 \times 0,05263^2}{634}}} \tag{3.131}
$$
\n
$$
= 121,78
$$

$$
\lambda_p < \lambda < \lambda_r \tag{3.132}
$$

$$
M_{pl} = 1095.9 \times 34.5 = 37808.55 \, kN.cm \tag{3.133}
$$

$$
M_r = 0.7 \times 34.5 \times 949.8 = 22937.67 \, kN \, cm \tag{3.134}
$$

$$
M_{rd} = \frac{1}{1,10} \left[ 37808,55 - (37808,55 - 22937,67) \frac{64,725 - 42,376}{121,78 - 42,376} \right]
$$
(3.135)  
= 30566,48 kN.cm

Convertendo para kN.m:

$$
M_{rd} = 305,6648 \, kN \, m \tag{3.136}
$$

$$
M_s = 100.9 \, kN \, m \tag{3.137}
$$

Portanto o momento máximo a ser resistido  $(M_{rd})$  é superior ao real suportado  $(M_s)$ , logo a Flambagem Lateral por Torção (FLT) está em conformidade.

Analisando deslocamentos, força de compressão, análise do esforço cortante, análise da Flambagem Local da Mesa (FLM), análise da Flambem Local da Alma (FLA) e análise da Flambagem Lateral por Torção (FLT), é notável que em todas as verificações o esforço solicitante foi menor do que o admissível, mostrando que o perfil adotado é ideal para suportar as cargas reais solicitantes dos pilares.

Como o galpão é totalmente simétrico, bastou calcular um único pórtico e um único vão de terça que o restante é um processo repetitivo.

Enfim, tivemos a seguinte composição da entrutura do galpão apresentado na figura 34:

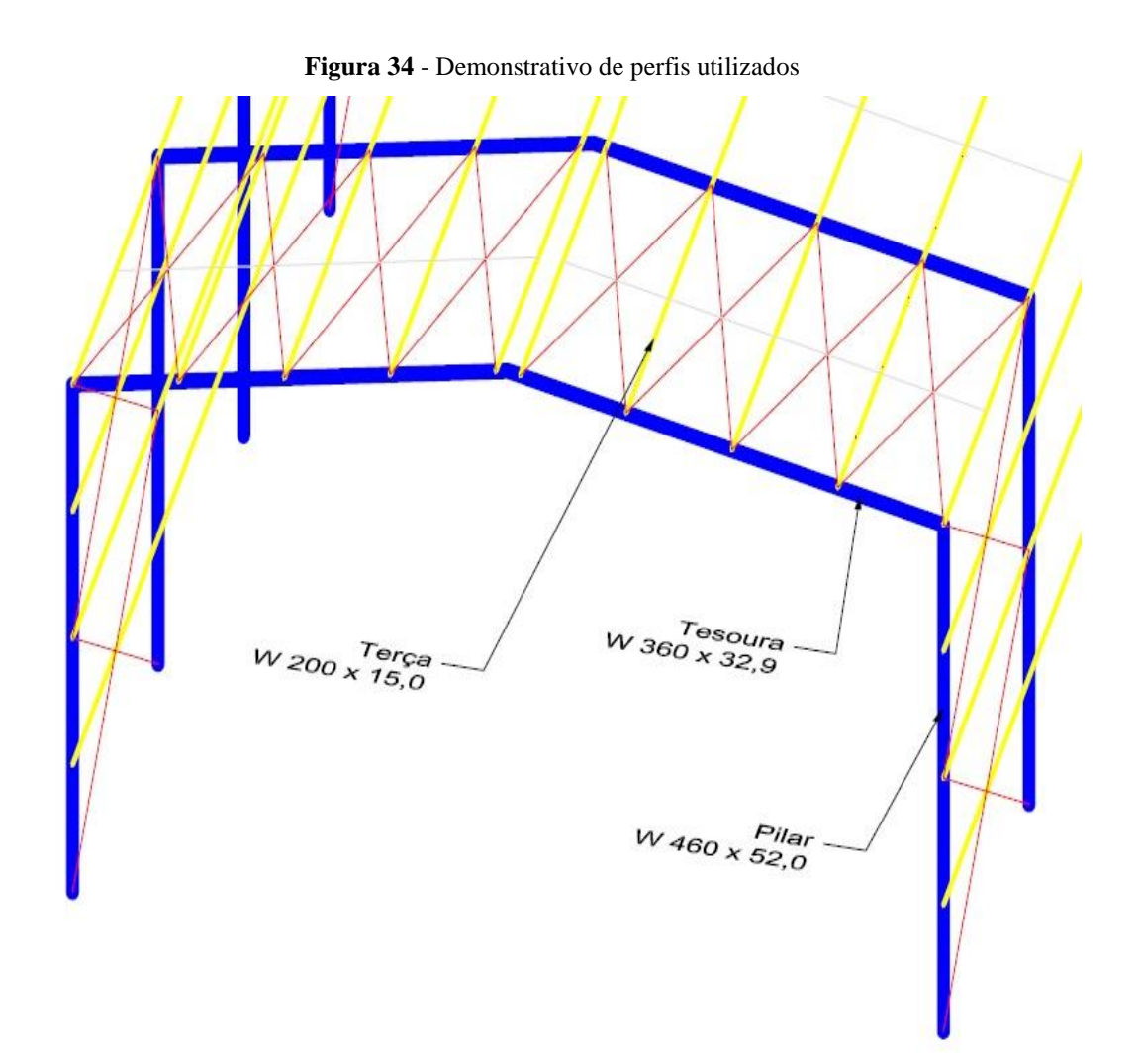

Fonte: Próprios autores.

## **4 CONSIDERAÇÕES FINAIS**

Com a elaboração desse trabalho de conclusão de curso, foi possível melhorar o nível de conhecimento sobre a engenharia, pois foram aplicados conhecimentos de toda a vida acadêmica e também conhecimentos adquiridos fora dela.

Com auxilio das normas ABNT NBR8800:2008 e ABNT NBR6123:1988, foi possível encontrar as cargas atuantes na estrutura e utilizando o software Ftool foi possível encontrar os esforços solicitantes da estrutura.

Aplicando o conhecimento adquirido na graduação e em pesquisas, foi possível fazer as verificações dos perfis adotados.

Após uma sequencia de cálculos, seguindo rigorosamente a ABNT NBR8800:2008, foi observado que os deslocamentos horizontais e verticais da estrutura tinham valores altos mesmo considerando a base engastada. Porém os perfis adotados foram capazes de suprir e combater deslocamentos maiores do que os permitidos na norma vigente.

## REFERÊNCIAS

ABNT – ASSOCIAÇÃO BRASILEIRA DE NORMAS TÉCNICAS. **Projeto de estrutura de aço e de estruturas mistas de aço e concreto de edifícios – procedimento: NBR8800**. 2008.

Anotações em sala de aula da disciplina "Estruturas metálicas", para o curso de Engenharia Civil - UniEVANGÉLICA, no ano de 2018/2, ministrada pelo professor Rogério Santos Cardoso.

PFEIL, Walter; PFE, Michèle. **Estruturas de Aço – Dimensionamento prático de Acordo com a NBR8800:2008**. 8ª edição, Rio de Janeiro, 2014.

FERRAZ, Henrique. **O Aço na Construção Civil.** São Carlos, 2005.

BELLEI, I.H**. Edifícios industriais em aço**. 6.ed. São Paulo: PINI, 2010.

CHAVES, M. R. **Avaliação do desempenho de soluções estruturais para galpões industriais leves**. Ouro Preto, 2007.

INSTITUTO AÇO BRASIL. **Galpões para Usos Gerais. Rio de Janeiro, 2010.**

ABNT - ASSOCIAÇÃO BRASILEIRA DE NORMAS TÉCNICAS. **NBR 6123: Forças devidas ao vento em edificações. Rio de Janeiro**, 1988.